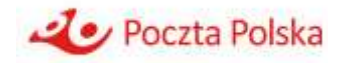

**Poczta Polska S.A.**

Instrukcja rachunkowości regulacyjnej na rok 2023

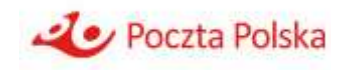

# **Spis treści**

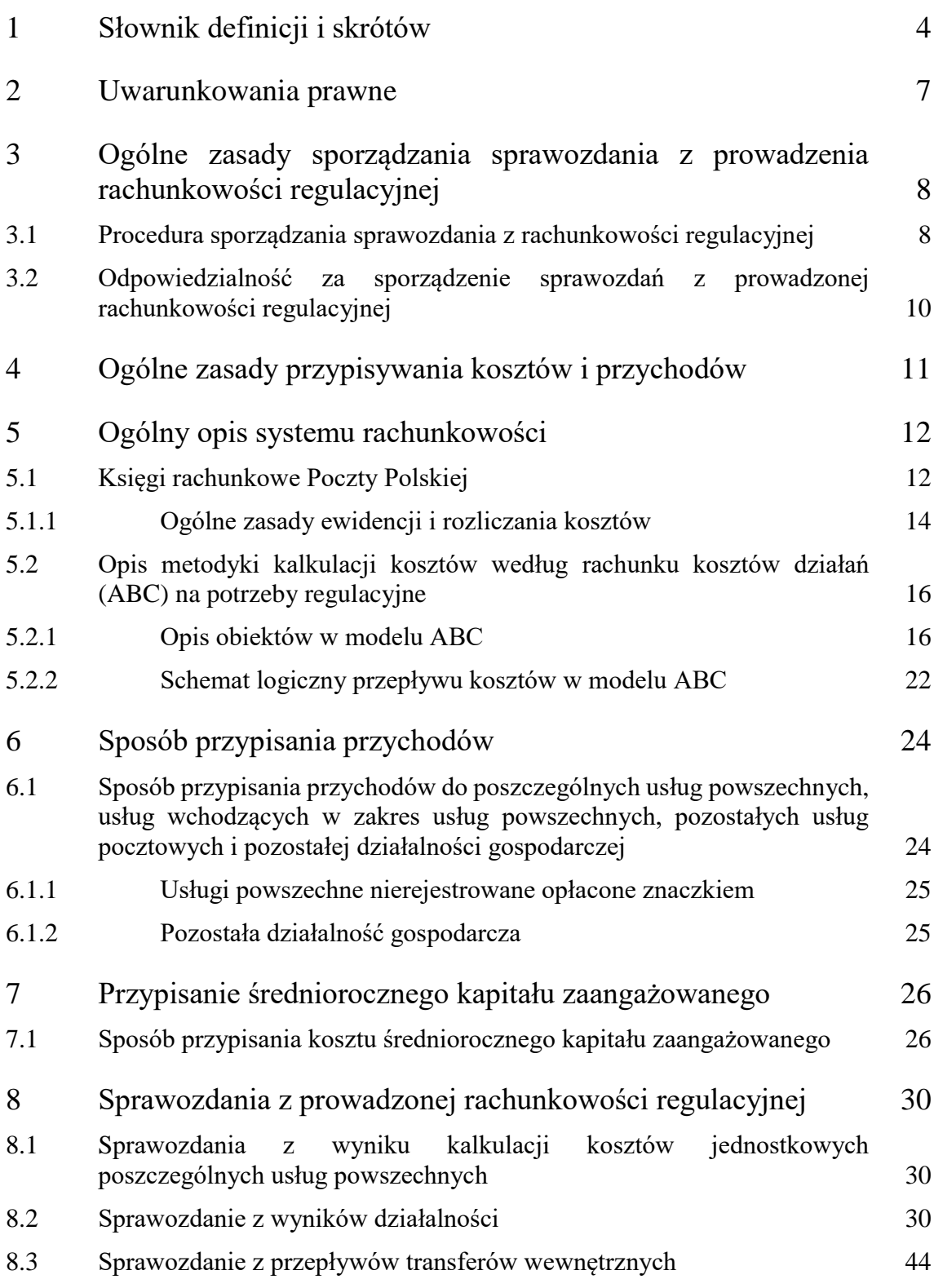

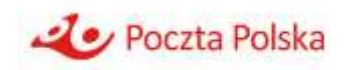

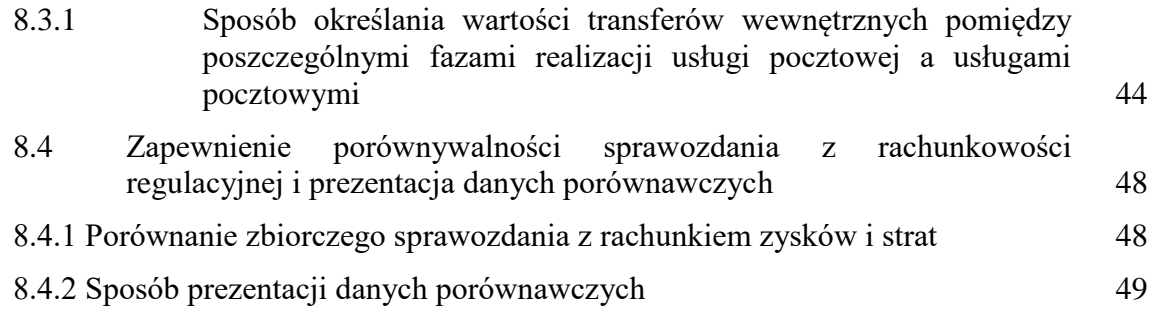

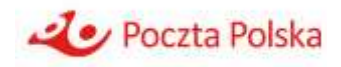

## **1 Słownik definicji i skrótów**

**ABC** – ang. *Activity Based Costing*, czyli rachunek kosztów działań

**Atrybut** – dodatkowa cecha nadawana obiektom kosztowym w narzędziu

**BKGK** – Biuro Kontrolingu Grupy Kapitałowej

**CI** – Centrum Infrastruktury

**CTC –** Centrum Transformacji Cyfrowej

**RD–WER** – Region Dystrybucji – Węzły Ekspedycyjno-Rozdzielcze

**COF** – Centrum Obsługi Finansowej

**CR** – Centrum Rachunkowości

**CPPO –** Centrum Poczta Polska Ochrona

**Działania modelowe** – działania utworzone dla potrzeb technicznych alokacji w modelu. Działania te nie występują w ankietach. W nazwie działania oznaczane literą **M**.

**Działania ogólne** – działania, dla których niemożliwe jest ustalenie bezpośredniego związku z usługami oraz niepełniące funkcji wspierającej dla innych działań lub zasobów. Koszty tych działań rozliczane są narzutem na wszystkie usługi świadczone w Poczcie Polskiej. W modelu ABC występują dwa typy działań ogólnych: alokowane narzutem na wszystkie usługi Poczty Polskiej (oznaczane literą **O** w nazwie działania) oraz alokowane narzutem na wszystkie usługi jednostki organizacyjnej, w której dane działanie jest wykonywane (działania ogólne-specyficzne oznaczane literą **S** w nazwie działania).

**Działania podstawowe** – działania związane bezpośrednio z procesem świadczenia usług. Koszt działań podstawowych rozliczany jest na konkretne usługi, których dotyczy. W nazwie działania oznaczane literą **P**.

**Działania rzeczywiste** – wszelkie działania, które wykonywane są przez pracowników Poczty Polskiej i które zawarte są w ankietach, mające za zadanie rozłożenie czasu pracy na działania. W ramach działań rzeczywistych mogą występować działania podstawowe, działania wspierające, działania ogólne. W nazwie działania oznaczane literą **R**.

**Działania wspierające** – działania, które pełnią funkcję wspomagającą względem innych działań bądź zasobów (np. obsługa informatyczna). Koszty działań wspierających alokowane są na wspierane działania lub zasoby złożone. W nazwie działania oznaczane literą **W**.

**Działanie** – czynność lub zespół czynności wykonywanych w ramach organizacji, w trakcie których zużywane są zasoby. Działania służą realizacji usług bądź wspierania innych działań. Działania wyodrębnianie są na podstawie analizy procesów i służą do przesłania kosztu pomiędzy zasobami a świadczonymi usługami.

**Faza** – określona część (etap) procesu technologicznego składająca się z przyporządkowanych działań/operacji.

**JOPP** – Jednostki Organizacyjne Poczty Polskiej

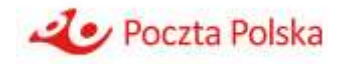

**Matryca** – tabela przypisań wraz z wartością nośników alokacji. W modelu ABC wyróżniono 4 typy matryc (w zależności od obiektu źródłowego, z którego alokowany jest koszt):

- M2 alokacje kosztów rodzajowych (KR) na Zasoby lub działania.
- M3 alokacje ZZ na inne Zasoby lub działania.
- M4 alokacje działań wspierających na Zasoby lub na inne działania.
- M5 alokacje działań podstawowych na usługi.

**MPK** - miejsce powstawania kosztów, tj. jednostkę organizacyjną, na rzecz której realizowane są operacje gospodarcze, np. zakup materiałów, usług, towarów (jednostkę, która powoduje powstanie kosztu), z wyłączeniem kosztów świadczeń (zrealizowanych usług/zleceń) wytworzonych na wewnętrzne potrzeby innych jednostek organizacyjnych Poczty Polskiej w ramach:

- a) działalności transportowej,
- b) działalności koncesjonowanej,
- c) działalności pomocniczej, bytowej.

Koszty, o których mowa w lit. a), b) i c) w kosztach według rodzaju stanowią MPK jednostek prowadzących tę działalność. Koszty, o których mowa w lit. a) i b), rozliczane są zarządczo na JOPP korzystające z tych usług/działalności (MPK tych jednostek) i ujmowane w budżetach tych jednostek.

**Nośniki kosztów rodzajowych** - stanowią podstawę przypisania kosztów rodzajowych do zasobów i działań.

**Operacja** – zamknięty ciąg czynności technologicznych służących realizacji określonej usługi lub kilku usług. W Bazie Operacji operacje są agregowane w działania. Każda operacja ma przyporządkowany normatyw.

**PABC -** badania przeprowadzane w Poczcie Polskiej mające na celu określenie czasochłonności poszczególnych operacji wykonywanych w RD, RS, w odniesieniu do poszczególnych usług, których dana operacja dotyczy. Wyniki PABC stanowią istotne źródło danych modelu ABC.

**RC** - jednostka/komórka organizacyjna (lub grupa) stanowiąca jednostkę organizacyjną w modelu ABC; dla poszczególnych RC określane są koszty, zasoby, działania, które podlegają alokacji w ramach danego RC, a w zakresie części działań – występuje realokacja pomiędzy RC. W Dokumentacji używane są zamiennie terminy: RC lub JOPP.

**RS** – Regiony Sieci

**ŚT** – środki trwałe

**UP** – Urząd Pocztowy

**WACC** – ang. Weighted Average Cost of Capital – średni ważony koszt kapitału

**WER** - Węzły ekspedycyjno-rozdzielcze (część Regionu Dystrybucji)

**WNiP** – wartości niematerialne i prawne

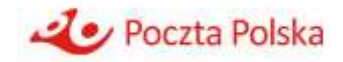

**Zasób (ZZ)** - obiekt będący częścią modelu ABC, odnoszący się do zasobów biorących udział w realizacji działań. Dany Zasób gromadzi w sobie koszty z jednego lub więcej kont kosztów rodzajowych. Dodatkowo ZZ zbierać może koszty innych ZZ oraz działań.

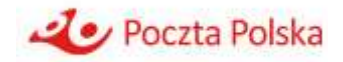

## **2 Uwarunkowania prawne**

Poczta Polska S.A. (dalej "Poczta Polska", "Spółka" lub "PP"), jako operator wyznaczony, jest w roku 2023 obowiązana do:

- 1) prowadzenia rachunkowości regulacyjnej i kalkulacji kosztów zgodnie z art. 97 ustawy z dnia 23 listopada 2012 r. - Prawo pocztowe (Dz.U. z 2020 r. poz.1041, z późn. zm.), zwanej dalej "ustawą Prawo pocztowe";
- 2) opracowania i przedłożenia do zatwierdzenia Prezesowi Urzędu Komunikacji Elektronicznej (dalej "Prezes UKE) projektu instrukcji rachunkowości regulacyjnej zawierającej opis przyjętego przez nią sposobu przypisania przychodów i kosztów oraz projektu opisu kalkulacji kosztów zawierającego sposób wyliczenia kosztów jednostkowych poszczególnych usług powszechnych z uwzględnieniem celów określonych w art. 97 ust. 2 i 4 ustawy Prawo pocztowe i wymagań określonych w rozporządzeniu Ministra Administracji i Cyfryzacji z dnia 6 maja 2013 roku w sprawie prowadzenia przez operatora wyznaczonego do świadczenia usług powszechnych rachunkowości regulacyjnej i kalkulacji kosztów usług powszechnych (Dz. U. z 2013 r., poz. 542), zwanego dalej "rozporządzeniem".

Rozporządzenie określa m.in.:

- 1) sposób przypisania przychodów i kosztów operatora wyznaczonego do poszczególnych usług powszechnych oraz do usług wchodzących w zakres usług powszechnych, pozostałych usług pocztowych i pozostałej działalności gospodarczej, także do czynności przyjmowania, sortowania, przemieszczania i doręczania przesyłek pocztowych;
- 2) zakres i termin przekazywania Prezesowi UKE rocznego sprawozdania z prowadzonej rachunkowości regulacyjnej, przyjmując, że dane zawarte w sprawozdaniu są sprawdzalne w rozumieniu ustawy z dnia 29 września 1994 r. o rachunkowości (Dz. U. z 2021 r. poz. 217, z późn. zm.), zawierającego w szczególności wyniki kalkulacji kosztów jednostkowych poszczególnych usług powszechnych.

Dla celów regulacyjnych w zakresie prowadzenia rachunkowości regulacyjnej i kalkulacji kosztów poszczególne usługi powszechne rozumiane są jako usługi powszechne w układzie cennika usług powszechnych w obrocie krajowym i zagranicznym obowiązującego w roku, za który sporządzane jest sprawozdanie z prowadzonej rachunkowości regulacyjnej, tj. według kategorii usług, z uwzględnieniem ich formatów/gabarytów oraz przedziałów wagowych, a w przypadku usług świadczonych w obrocie zagranicznym także stref.

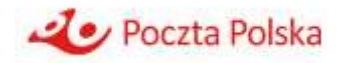

## **3 Ogólne zasady sporządzania sprawozdania z prowadzenia rachunkowości regulacyjnej**

Poczta Polska sporządza sprawozdanie z prowadzonej rachunkowości regulacyjnej w oparciu o następujące zasady:

- 1. Zasada przyczynowości przypisanie przychodów i kosztów operatora wyznaczonego do poszczególnych usług powszechnych oraz do usług wchodzących w zakres usług powszechnych, pozostałych usług pocztowych i pozostałej działalności gospodarczej, a także do czynności przyjmowania, sortowania, przemieszczania i doręczania przesyłek pocztowych dokonywane jest zgodnie z przyczyną powstawania przychodów i kosztów w ramach poszczególnych usług powszechnych, usług wchodzących w zakres usług powszechnych, pozostałych usług pocztowych i pozostałej działalności gospodarczej, a także poszczególnych faz realizacji usług pocztowych.
- 2. Zasada obiektywności i niedyskryminacji przypisanie przychodów i kosztów powinno być realizowane w oparciu o obiektywne dowody nie powodując uznaniowego wykazywania korzyści lub strat, dzięki czemu sporządzanie sprawozdań z prowadzonej rachunkowości regulacyjnej odbywa się przy zachowaniu warunków niedyskryminujących żadnego z operatorów alternatywnych.
- 3. Zasada stałości i porównywalności stosowana metodologia powinna być stała w kolejnych latach. W przypadku istotnych zmian zasad rachunkowości regulacyjnej, szczegółowych metod przypisania przychodów i kosztów lub polityki księgowej, mających znaczny wpływ na raportowane informacje, sprawozdania za rok poprzedzający w części, której dotyczą zmiany metodologii, są odpowiednio korygowane i przedstawiane Prezesowi UKE w celu zapewnienia porównywalności.
- 4. Zasada przejrzystości i spójności używane metody sporządzania sprawozdania z prowadzenia rachunkowości regulacyjnej powinny być przejrzyste i spójne z metodami i zasadami stosowanymi w innych kalkulacjach sporządzanych dla celów regulacyjnych oraz z metodami i zasadami sporządzania sprawozdań finansowych.
- 5. Zasada materialności ujęcia dopuszcza się stosowanie określonych uproszczeń w wycenie, ujmowaniu i przyporządkowaniu składników średniorocznego kapitału zaangażowanego, przychodów i kosztów, jeżeli nie zniekształca to istotnie obrazu wyrażanego w sprawozdaniu z prowadzenia rachunkowości regulacyjnej.

### **3.1 Procedura sporządzania sprawozdania z rachunkowości regulacyjnej**

Celem procedury jest określenie działań i odpowiedzialności w procesie sporządzania sprawozdania z prowadzonej rachunkowości regulacyjnej w Poczcie Polskiej

Warunkiem realizacji procedury jest:

- Zbadane przez biegłego rewidenta sprawozdanie finansowe Poczty Polskiej za rok poprzedzający rok obrotowy, za który jest sporządzane sprawozdanie;
- Zbadane przez biegłego rewidenta sprawozdanie finansowe Poczty Polskiej za rok obrotowy, za który jest sporządzane sprawozdanie;

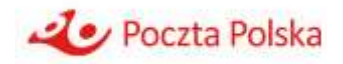

- Zatwierdzony przez Zarząd Spółki plan kosztów/przychodów/wolumenów usług na rok następujący po roku obrotowym, za który jest sporządzane sprawozdanie;
- Skalkulowane w Modelu ABC koszty świadczenia usług w roku następującym po roku obrotowym, za który jest sporządzane sprawozdanie;
- Określenie przez Prezesa UKE, w drodze decyzji, dla operatora wyznaczonego wskaźnika zwrotu kosztu zaangażowanego kapitału.

Roczne sprawozdania z prowadzonej rachunkowości regulacyjnej sporządzane są przez Biuro Kontrolingu Grupy Kapitałowej w Centrali Poczty Polskiej.

Sprawozdania z prowadzonej rachunkowości regulacyjnej sporządza się zgodnie z art. 97 ustawy Prawo pocztowe, przepisami rozporządzenia oraz zatwierdzoną przez Prezesa UKE instrukcją. rachunkowości regulacyjnej na dany rok obrotowy.

Roczne sprawozdania z prowadzonej rachunkowości regulacyjnej sporządza się dla poszczególnych usług powszechnych oraz usług wchodzących w zakres usług powszechnych, pozostałych usług pocztowych i pozostałej działalności gospodarczej.

Do usług powszechnych zalicza się świadczone w obrocie krajowym i zagranicznym w ramach obowiązku, o którym mowa w art. 46 ustawy Prawo pocztowe, usługi pocztowe obejmujące:

- 1. przyjmowanie, sortowanie, przemieszczanie i doręczanie:
	- a. przesyłek listowych, w tym poleconych i z zadeklarowaną wartością, o wadze do 2000 g i liczonych z tolerancją 2 mm wymiarach:
		- maksymalnych 900 mm, stanowiących sumę długości, szerokości i wysokości, przy czym największy wymiar nie może przekroczyć 600 mm, a w przypadku przesyłki listowej w formie rulonu – 1040 mm, stanowiących sumę długości i podwójnej średnicy, przy czym największy wymiar nie może przekroczyć 900 mm
		- minimalnych 170 mm w przypadku przesyłki listowej w formie rulonu, stanowiących sumę długości i podwójnej średnicy, przy czym największy wymiar nie może być mniejszy niż 100 mm
		- minimalnych strony adresowej 90x140 mm
	- b. przesyłek dla ociemniałych;
	- c. paczek pocztowych, w tym z zadeklarowaną wartością, o masie do 10.000 g i wymiarach, z których największy nie przekracza 1.500 mm, a suma długości i największego obwodu mierzonego w innym kierunku niż długość nie przekracza 3.000 mm;
- 2. sortowanie, przemieszczanie i doręczanie nadesłanych z zagranicy paczek pocztowych o masie do 20.000 g i wymiarach, o których mowa w pkt 1 lit. c.

Usług pocztowych, o których mowa powyżej, świadczonych dla nadawców masowych nie zalicza się do usług powszechnych.

Dodatkowo, mając na uwadze art. 4 oraz art. 3 pkt 7 ustawy Prawo pocztowe, do usług powszechnych zalicza się również paczki pocztowe w obrocie zagranicznym w przedziale od 10.000 g do 20.000 g oraz "worki M" (zgodnie z art. 12 Światowej Konwencji Pocztowej).

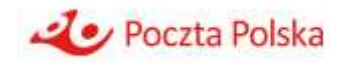

Sprawozdania z prowadzonej rachunkowości regulacyjnej sporządzane są m.in. w oparciu o:

- Raporty generowane z Modelu ABC:
	- a. R4 Koszty jednostkowe usług,
	- b. R5 Rentowność,
	- c. R16 Koszty usług według działań i faz,
	- d. R17 Koszty usług według rodzaju.
- Raporty ze Sprawozdania Finansowego Poczty Polskiej m.in.:
	- a. Rachunek Zysków i Strat,
	- b. Bilans,
	- c. Nota Przychody netto ze sprzedaży produktów i usług (struktura rzeczowa),
	- d. Nota Przychody netto ze sprzedaży materiałów i towarów (struktura rzeczowa),
	- e. Nota Koszt wytworzenia sprzedanych produktów, towarów i materiałów.

### **3.2 Odpowiedzialność za sporządzenie sprawozdań z prowadzonej rachunkowości regulacyjnej**

Odpowiedzialność za wykonywanie obowiązków w zakresie sporządzenia rocznego sprawozdania z prowadzonej rachunkowości regulacyjnej określonych ustawą Prawo pocztowe oraz rozporządzeniem ponoszą członkowie Zarządu Poczty Polskiej również w wypadku, gdy określone obowiązki w zakresie rachunkowości regulacyjnej zostaną powierzone innej osobie za jej zgodą.

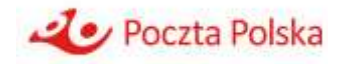

## **4 Ogólne zasady przypisywania kosztów i przychodów**

Zgodnie z § 3 ust. 3 rozporządzenia przychody i koszty:

- 1) Związane wyłącznie z jedną usługą, grupą usług albo pozostałą działalnością gospodarczą przypisuje się bezpośrednio do tej usługi, grupy usług albo pozostałej działalności gospodarczej na podstawie zapisów księgowych.
- 2) Związane z kilkoma usługami, kilkoma fazami realizacji usług pocztowych lub pozostałą działalnością gospodarczą przypisuje się pośrednio do każdej z tych usług, faz realizacji usług pocztowych lub pozostałej działalności gospodarczej w następujący sposób:
	- a) jeżeli jest to możliwe, przychody i koszty związane z kilkoma usługami, kilkoma fazami realizacji usług pocztowych i pozostałą działalnością gospodarczą przypisuje się na podstawie analizy wartości czynników powodujących powstanie przychodów i kosztów w ramach określonej usługi, fazy realizacji usługi pocztowej oraz pozostałej działalności gospodarczej;
	- b) jeżeli niemożliwe jest ustalenie wartości czynników, o których mowa w lit. a, przychody i koszty związane z kilkoma usługami, kilkoma fazami realizacji usług pocztowych i pozostałą działalnością gospodarczą przypisuje się poprzez ustalenie ich związku przyczynowego z tymi przychodami i kosztami, które mogą zostać przypisane w sposób bezpośredni, o którym mowa w pkt 1, albo w sposób pośredni, o którym mowa w lit. a;
	- c) jeżeli niemożliwe jest zastosowanie sposobów przypisania, o których mowa w lit. a i b, pozostałe przychody i koszty związane z kilkoma usługami, kilkoma fazami realizacji usług pocztowych lub pozostałą działalnością gospodarczą przypisuje się na podstawie ogólnego wskaźnika obliczonego jako stosunek kosztów bezpośrednich i pośrednich przypisanych do danej usługi, fazy realizacji usług pocztowych lub pozostałej działalności gospodarczej do łącznych kosztów bezpośrednich i pośrednich przypisanych do wszystkich usług, faz realizacji usług pocztowych lub pozostałej działalności gospodarczej.

Zgodnie z § 3 ust. 5 rozporządzenia przychody i koszty o których mowa w pkt 2 lit. c, powinny być wyraźnie zidentyfikowane przez operatora wyznaczonego w sprawozdaniu z prowadzonej rachunkowości regulacyjnej. Zestawienie przychodów i kosztów o których mowa w § 3 ust. 5 rozporządzenia zostanie przedstawione w formie noty.

Zgodnie z § 3 ust. 6 rozporządzenia w przypadku, gdy poziom przychodów i kosztów, o których mowa w pkt 2 lit. c, przekroczy 10% łącznej wartości przychodów i kosztów przypisanych do danej usługi lub pozostałej działalności gospodarczej, operator wyznaczony dołącza do wyników kalkulacji kosztów szczegółowe wyjaśnienie powodów przekroczenia tego poziomu.

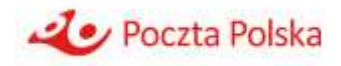

## **5 Ogólny opis systemu rachunkowości**

### **5.1 Księgi rachunkowe Poczty Polskiej**

Księgi rachunkowe są prowadzone przez Spółkę przy wykorzystaniu zasobów będących w jej dyspozycji (lokalowych, sprzętowych, ludzkich).

Miejscem prowadzenia księgi głównej Spółki jest siedziba Spółki.

Księga główna Spółki prowadzona jest przez Centrum Rachunkowości. Miejscami wprowadzania danych do księgi głównej są lokalizacje komórek organizacyjnych Centrum Rachunkowości, które zgodnie z regulaminem organizacyjnym dokonują ewidencji księgowej.

Miejscem prowadzenia ksiąg pomocniczych są siedziby JOPP. Miejscami wprowadzania danych do poszczególnych ksiąg pomocniczych są lokalizacje tych komórek organizacyjnych poszczególnych JOPP, które zgodnie z regulaminami organizacyjnymi oraz innymi wewnętrznymi aktami prawnymi wprowadzają zdarzenia gospodarcze do odpowiednich ksiąg pomocniczych.

Dowody źródłowe przechowywane są w miejscach ich wprowadzania, o ile odrębne akty prawne nie stanowią inaczej.

Zapisy w księgach rachunkowych mogą nastąpić za pośrednictwem urządzeń łączności lub magnetycznych nośników danych. Podczas rejestracji operacji gospodarczej uzyskają one trwale czytelną postać odpowiadającą treści dowodu księgowego, a ich identyfikacja umożliwia stwierdzenie źródła pochodzenia każdego zapisu. Zapisy przenoszone między zbiorami danych muszą być również identyfikowalne, aby móc stwierdzić źródło pochodzenia zapisów w zbiorach, w których dokonano zapisów pierwotnie, a program komputerowy zapewnia sprawdzenie poprawności i kompletności zapisów.

Księgi rachunkowe obejmują zbiory zapisów księgowych, obrotów (sum zapisów) i sald, które tworzą:

- a. dziennik zawiera chronologiczne ujęcie zdarzeń, jakie nastąpiły w danym okresie sprawozdawczym oraz umożliwia uzgodnienie jego obrotów z obrotami zestawienia obrotów i sald kont księgi głównej. Zapisy księgowe posiadają automatycznie nadany numer pozycji, pod którą zostały wprowadzone do dziennika, a także dane pozwalające na ustalenie osoby odpowiedzialnej za treść zapisu,
- b. księga główna konta księgi głównej zawierają zapisy o zdarzeniach w ujęciu systematycznym. Na kontach księgi głównej obowiązuje ujęcie zarejestrowanych uprzednio lub równocześnie w dzienniku zdarzeń, zgodnie z zasadą podwójnego zapisu,
- c. zestawienia obrotów i sald kont księgi głównej oraz sald kont ksiąg pomocniczych,
- d. księgi pomocnicze konta ksiąg pomocniczych zawierają zapisy będące uszczegółowieniem i uzupełnieniem zapisów kont księgi głównej. Prowadzone są w ujęciu systematycznym co do zasady jako wyodrębnione zbiory danych (ksiąg, kartotek) prowadzonych przy zastosowaniu systemów komputerowych, uzgodnione z saldami i zapisami na kontach księgi głównej,
- e. księgi pomocnicze są prowadzone przez:

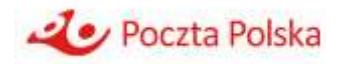

- 1. Biuro Kontrolingu Grupy Kapitałowej w zakresie:
	- rozliczania kosztów z działalności zgodnie z Metodą ABC,
- 2. Biuro Współpracy Międzynarodowej i Filatelistyki w zakresie:
	- ewidencji towarów w magazynach,
- 3. Biuro Oferty Produktowej i Marketingu w zakresie:
	- ewidencji materiałów w magazynach,
	- ewidencji towarów w magazynach,
	- ewidencji operacji sprzedaży,
- 4. Centrum Obsługi Finansowej w zakresie:
	- ewidencji operacji sprzedaży,
	- ewidencji rozliczeń z zagranicznymi operatorami pocztowymi,
- 5. Centrum Rachunkowości w zakresie:
	- ewidencji delegacji krajowych,
	- ewidencji inwestycji w nieruchomości,
	- ewidencji inwestycji w prawa,
	- ewidencji niskocennych składników rzeczowych,
	- ewidencji operacji krajowymi środkami pieniężnymi na rachunkach bankowych,
	- ewidencji operacji zagranicznymi środkami pieniężnymi na rachunkach bankowych,
	- ewidencji operacji zakupu,
	- ewidencji operacji sprzedaży;
	- ewidencji rozrachunków z dostawcami (w tym w ujęciu waluty rozliczeniowej),
	- ewidencji rozrachunków z odbiorcami (w tym w ujęciu waluty rozliczeniowej),
	- $-$  ewidencji ŚT,
	- ewidencji WNIP,
- 6. Centrum Infrastruktury w zakresie:
	- ewidencji maszyn i urządzeń wchodzących w skład ŚT w budowie znajdujących się w magazynach,
	- ewidencji operacji gotówkowych krajowymi środkami pieniężnymi w kasach prowadzonych w ośrodkach wypoczynkowych,
	- ewidencji operacji sprzedaży,
	- ewidencji operacji zakupu,
	- ewidencji towarów w magazynach,
	- ewidencji materiałów w magazynach
	- ewidencji wyrobów gotowych w magazynach,
- 7. Centrum Kadr i Szkoleń w zakresie:
	- ewidencji wynagrodzeń (imienną ewidencję wynagrodzeń pracowników zapewniającą uzyskanie informacji z całego okresu zatrudnienia),
	- ewidencji towarów w magazynach.
- 8. Biuro Sieci i Logistyki w zakresie:
	- ewidencji materiałów w magazynach (paliwa, materiały eksploatacyjne, części zamienne do samochodów),
	- ewidencji operacji krajowymi środkami pieniężnymi w kasach prowadzonych na stacjach obsługi i stacjach kontroli pojazdów,
	- ewidencji operacji sprzedaży,
		- ewidencji towarów w magazynach (sprzedawanych na stacjach obsługi),
- 9. Centrum Poczta Polska Ochrona w zakresie:

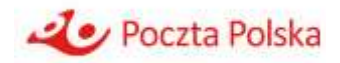

- ewidencji operacji sprzedaży,
- ewidencji operacji krajowymi środkami pieniężnymi w kasach,
- ewidencji operacji zagranicznymi środkami pieniężnymi w kasach,
- ewidencji towarów w magazynach,
- operacji gotówkowych,
- rejestrów nadmiarów kasowych ,
- rejestrów zasiłków kasowych,
- 10. Regiony Sieci w zakresie:
	- ewidencji materiałów i towarów w magazynach prowadzonych w placówkach pocztowych,
	- ewidencji operacji sprzedaży,
	- ewidencji operacji w kasach krajowych środków pieniężnych prowadzonych w placówkach pocztowych,
	- ewidencji operacji zagranicznymi środkami pieniężnymi w kantorach prowadzonych w placówkach pocztowych,
- 11. Regiony Dystrybucji w zakresie:
	- ewidencji operacji sprzedaży w punktach pocztowych,
	- ewidencji operacji w kasach krajowych środków pieniężnych prowadzonych w punktach pocztowych,
	- ewidencji operacji zagranicznymi środkami pieniężnymi w kantorach prowadzonych w punktach pocztowych,
- 12. Wszystkie JOPP realizujące (rozliczające) zadania inwestycyjne w zakresie:
	- ewidencji środków trwałych w budowie,
	- ewidencji wartości niematerialnych i prawnych w trakcie realizacji,
- 13. Wszystkie JOPP wystawiające usterki rachunkowe zgodnie z ZOD w zakresie:
	- ewidencji usterek rachunkowych.

Do prowadzenia ksiąg rachunkowych Poczty Polskiej wykorzystywany jest informatyczny system ERP.

#### **5.1.1 Ogólne zasady ewidencji i rozliczania kosztów**

Celem poniesienia kosztu jest osiągnięcie w bieżącym lub przyszłym okresie korzyści ekonomicznych.

W celu efektywnego zarządzania organizacją niezbędne jest prezentowanie kosztów w różnorodnych przekrojach zwanych obiektami kosztowymi. Obiektami kosztowymi mogą być usługi, produkty, klienci, kanały dystrybucji itp. Dane kosztowe w odniesieniu do poszczególnych obiektów kosztowych dostępne są zazwyczaj dopiero po ich rozliczeniu, gdyż ewidencja w systemie finansowo-księgowym nie pozwala na ich bezpośrednie przypisanie. W celu rozliczenia kosztów na obiekty kosztowe wykorzystuje się rachunek kosztów. Jedną z najbardziej dokładnych metodyk rachunku kosztów jest rachunek kosztów działań (ang. Activity Based Costing, ABC).

Pozyskiwanie informacji o kosztach obiektów odbywa się poprzez:

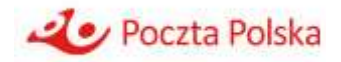

- gromadzenie danych o elementach (czynnikach) związanych z realizowanymi procesami już wykorzystywanych w jednostce gospodarczej (koszty rzeczywiste) lub planowanych do wykorzystania (koszty planowane);
- przyporządkowanie ich do obiektów, stanowiących przedmiot zainteresowania użytkowników informacji;
- odzwierciedlenie powiązań między poszczególnymi obiektami kosztów;
- bezpośrednie i pośrednie powiązanie kosztów z obiektem.

Istotną kwestią przy przyporządkowywaniu (odnoszeniu kosztów) wykorzystywanych zasobów jest relacja między zasobem a obiektem:

- jeżeli występuje bezpośrednia przyczynowo-skutkowa relacja między wykorzystanym zasobem lub innym obiektem źródłowym a docelowym obiektem kosztów, to można mówić o bezpośrednim przyporządkowaniu (odniesieniu) kosztów do obiektu;
- jeżeli występuje związek przyczynowo-skutkowy pomiędzy wykorzystanym zasobem lub innym obiektem źródłowym a więcej niż jednym obiektem docelowym, występuje konieczność zastosowania klucza rozliczeniowego (nośnika) umożliwiającego powiązanie kosztów z obiektami, czyli występuje pośrednie przyporządkowanie (odniesienie) kosztów do obiektów.

Klucze rozliczeniowe (nośniki) kosztów to parametry pozwalające przypisać koszty zasobów lub innych źródłowych obiektów kosztowych do docelowych obiektów kosztowych.

Koszty bezpośrednie i pośrednie działalności podstawowej, w tym także koszty handlowe i ogólnozakładowe za wyjątkiem kosztów działalności produkcyjnej, ujmowane są z dokumentów źródłowych na jedno zbiorcze konto zespołu 5, tj. konto 500 "Koszty działalności podstawowej".

Koszty działalności produkcyjnej ujmowane są z dokumentów źródłowych na następujących kontach zespołu 5:

- 1. 531 koszty działalności produkcyjnej,
- 2. 532 koszty pośrednie działalności produkcyjnej.

Zarachowanie kosztów w ciężar kont 500 następuje z użyciem MPK poszczególnych JOPP lub ich komórek organizacyjnych (zgodnie z obowiązującym "Wykazem miejsc powstawania przychodów/kosztów").

Jednocześnie z bieżącą ewidencją kosztów ujmowanych z księgowych dokumentów źródłowych w systemie finansowo - księgowym na kontach 500 JOPP, zgodnie z odrębnymi uregulowaniami wewnętrznymi, dostarczają szczegółowych informacji dotyczących zużywanych zasobów i realizowanych działań w celu zasilenia danymi Modelu ABC. Dane z Modelu ABC umożliwiają wyliczenie, w plikach Excel, kosztów (w tym kosztów jednostkowych) poszczególnych usług powszechnych. Oprócz danych kosztowych z modelu ABC (w przekroju: faz, działań, kosztów według rodzaju), do wyliczeń tych wykorzystywane są dane statystyczne w zakresie wolumenów oraz przeciętnych mas przesyłek w podziale na poszczególne usługi powszechne.

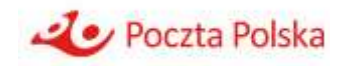

## **5.2 Opis metodyki kalkulacji kosztów według rachunku kosztów działań (ABC) na potrzeby regulacyjne**

### **5.2.1 Opis obiektów w modelu ABC**

#### *5.2.1.1 Typy obiektów w modelu ABC*

W modelu ABC koszty z poziomu kont kosztów rodzajowych alokowane są, poprzez zasoby na działania, a następnie koszty działań alokowane są do poszczególnych usług i działalności świadczonych/wykonywanych przez Pocztę Polską.

W uzasadnionych przypadkach koszty rodzajowe są alokowane wprost na działania, z pominięciem zasobów.

W związku z tym, obiektami składającymi się na strukturę modelu są:

- koszty rodzajowe (i inne koszty);
- zasoby;
- działania;
- usługi.

Do alokacji kosztów na każdym etapie ich przepływu przez model stosuje się nośniki, czyli:

- nośniki kosztów rodzajowych;
- nośniki zasobów;
- nośniki działań.

Finalnie wszystkie koszty zostają przypisane do poszczególnych usług świadczonych przez Pocztę Polską.

Jednym z głównych założeń koncepcji ABC jest pełna alokacja wszystkich kosztów, które zasilają model, w związku z czym koszty na wejściu do modelu są równe kosztom na wyjściu z modelu (usługi zawierają w sobie wszystkie koszty zasilające model).

#### *5.2.1.2 Baza kosztowa*

Pierwszą grupą obiektów w przepływie logicznym kosztów w modelu ABC są obiekty kosztów rodzajowych i innych kosztów uwzględnionych w modelu, czyli:

• konta zespołu "4" - konta kosztów rodzajowych, obiekty mają postać 4XX-YYY,

– obejmują koszty rodzajowe zaksięgowane w korespondencji z kontem zespołu "5" oraz przyporządkowane do nich i zaksięgowane w korespondencji z kontem zespołu "5" rozliczenia międzyokresowe kosztów;

Dodatkowo, w związku z wyodrębnianiem z kosztów nieodliczonego VAT dotyczącego usług zwolnionych, wybrane konta rodzajowe są podzielone na 2 podobiekty:

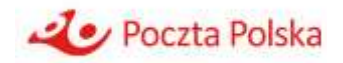

- a. 4XX-YYYN obiekt, na którym wykazywana jest wartość kosztów rodzajowych pomniejszona o zaliczoną w koszty wartość nieodliczonego VAT dotyczącego usług zwolnionych;
- b. 4XX-YYYV obiekt, na którym wykazywana jest zaliczona w koszty wartość nieodliczonego VAT dotyczącego usług zwolnionych;
- konta zespołu " $6"$  konta kosztów rozliczanych w czasie (RMK); obiekty mają postać  $64X$ -4XX-YYY,
- konto 721-100 koszt wytworzenia sprzedanych wyrobów gotowych,
- konta 733 w modelu oznaczające wartość zakupu sprzedanych towarów i materiałów; obiekty mają postać 733-YYY;
- konta 791 konta wytworzenia świadczeń na własne potrzeby (obiekty mają postać 791- YYY);
- obiekty kosztowe dotyczące kosztu zaangażowanego kapitału.

#### *5.2.1.3 Zasoby*

Kolejną grupą obiektów w przepływie logicznym kosztów w modelu ABC są zasoby (oznaczane skrótem ZZ). Dany zasób gromadzi w sobie koszty z jednego lub kilku kont kosztów rodzajowych, część zasobów zasilana jest również kosztami z innych zasobów bądź działań. Zasoby są zużywane podczas wykonywania określonych działań i do nich alokowany jest ich koszt. Koszt części zasobów, zanim trafi na działania, może być alokowany do innych zasobów. Zasoby w Poczcie Polskiej podzielone są na kilka grup:

- ZZ Pracownicy (obiekty postaci 30XX);
- ZZ Budynki zwierająca budowle, budynki i pomieszczenia (obiekty w postaci 17XX oraz 18XX);
- ZZ Maszyny i urządzenia (obiekty w postaci 1311, 14XX, 15XX oraz 16XX);
- ZZ Materiały (obiekty w postaci 40XX);
- ZZ IT sprzęt i oprogramowanie (obiekty w postaci 10XX oraz 12XX).

#### *5.2.1.4 Działania*

Działania to obiekty w modelu ABC odnoszące się do czynności lub zespołu czynności wykonywanych w ramach organizacji, w trakcie których zużywane są zasoby. Działania służą realizacji usług bądź wspieraniu innych działań. Działania wyodrębniane są na podstawie analizy procesów i służą do przesłania kosztu pomiędzy zasobami a świadczonymi przez Pocztę Polską usługami.

Działania w modelu ABC są zdefiniowane odrębnie dla każdego RC i opisują procesy występujące w jednostkach/komórkach organizacyjnych składających się na poszczególne RC.

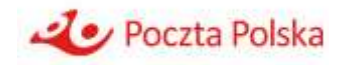

Kody działań w modelu mają ogólną postać XXXYYY\_AB\_C (np. UPR004\_PR\_E).

Człon "XXX" określa rodzaj działania, np. ADM oznacza działania administracyjne i inne nie związane bezpośrednio z procesami świadczenia usług, TRA działania transportowe, UPR działania realizowane w Urzędzie Pocztowym i Punkcie Pocztowym, REJ działanie realizowane w rejonie doręczeń.

Człon "YYY" to liczba porządkowa poszczególnych rodzajów działań (przykładowo dla rodzaju UPR kolejne numery 001, 002, 003 itd.).

"A" to człon określający na jaki typ obiektów i w jaki sposób alokowane jest dane działanie. W tej klasyfikacji wyróżnia się następujące typy działań:

- Działania podstawowe (oznaczane literą P) związane bezpośrednio z procesem świadczenia usług. Koszt tych działań rozliczany jest nośnikami działań na konkretne usługi, których dotyczą.
- Działania wspierające (oznaczane literą W) działania, które pełnią funkcję wspomagającą względem innych działań bądź też zasobów. Koszty tych działań alokowane są na wspierane działania lub zasoby.
- Działania ogólne działania, dla których niemożliwe jest ustalenie bezpośredniego związku z usługami oraz nie pełnią funkcji wspierającej dla innych działań lub zasobów. Koszty tych działań rozliczane są narzutem dotychczas zaalokowanych kosztów:
	- na wszystkie usługi świadczone w Poczcie Polskiej (działania ogólne oznaczane literą O);
	- na usługi danej JOPP, w której występuje działanie (działanie ogólne-specyficzne oznaczane literą S).

"B" to człon określający funkcję działania w modelu, według tej klasyfikacji wyróżnia się dwa typy działań:

- Działania rzeczywiste (oznaczane literą R) wszelkie działania, które wykonywane są przez pracowników Poczty Polskiej (badane za pomocą PABC lub ankiet, opisanych szczegółowo w dalszej części dokumentacji).
- $\bullet$  Działania modelowe (oznaczane literą M) działania utworzone dla potrzeb technicznych alokacji w modelu. Działania te nie występują w ankietach ani w PABC, nie występuje na nich koszt pracy pracowników PP.

Człon "C" określa jednostkę organizacyjną PP, w której realizowane jest dane działanie. Do poszczególnych jednostek przyporządkowano następujące litery:

- Region Dystrybucji WER **W,**
- Region Dystrybucji Transportowych **T**,
- Centrum Infrastruktury **Z**,
- Centrum Transformacji Cyfrowej **I**,
- Centrum Obsługi Finansowej **G**,
- Centrum Kadr i Szkoleń– **H**,
- Centrum Poczta Polska Ochrona **K**,

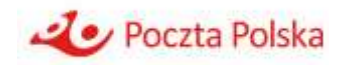

- Centrum Rachunkowości **R**,
- Centrala Poczty Polskiej **A,**
- Region Sieci **E.**

Działania posiadają również przypisane atrybuty, które pozwalają na generowanie raportów kosztowych według dodatkowych klasyfikacji. Najważniejsze klasyfikacje to fazy, podział kosztów na uzasadnione i nieuzasadnione oraz wydzielenie kosztów ogólnych i sprzedażowych.

Faza jest częścią procesu technologicznego składająca się z przyporządkowanych działań/operacji.

Wyróżnia się następujące fazy:

- FAZA NADAWCZA(przyjmowanie) NAD
	- Przyjmowanie włącznie z przekazaniem na ekspedycję, odbiór przesyłek itp. (bez odbioru w ramach Poczty Firmowej), opróżnianie skrzynek, sprzedaż znaczków obiegowych itp.
- FAZA EKSPEDYCYJNO-ROZDZIELCZA (sortowanie) EKR
	- Rozdział, ekspediowanie, wymiana, inne czynności w węzłach i na zapleczu UP/PP.
- FAZA TRANSPORTU (przemieszczanie) TRA
	- Przemieszczanie przesyłek na terenie kraju i za granicą; obsługa transportu.
- FAZA ODDAWCZA (doręczanie) ODD
	- Doręczenie, wydanie w okienku, rozliczenie listonoszy, kurierów, wpisanie do dokumentów oddawczych itp.
- FAZA ROZLICZENIOWA (inne czynności) ROZ
	- Opracowywanie, kontrola, rozliczanie i inne czynności wykonywane przez Centrum Obsługi Finansowej.
- FAZA WSPÓLNA (inne czynności) WSP
	- Dotyczy operacji, które trudno przypisać do jednej z ww. faz, gdyż dotyczą kilku faz lub całego procesu technologicznego usługi.
- FAZA NIE DOTYCZY (inne czynności) FAZA\_X
	- Faza zdefiniowana dla celów technicznych modelu ABC otrzymuje atrybut FAZA\_X, czyli "nie dotyczy".

Fazy zasadniczo dotyczą tylko operacji i działań związanych z usługami pocztowymi. Faza przypisana do działania określa, w której części procesu realizacji usługi występuje to działanie.

Działania podstawowe i wspierające mogą mieć wszystkie ww. fazy lub atrybut FAZA\_X. Działania ogólne i ogólne-specyficzne mają atrybut FAZA\_X (nie mają bezpośredniego związku z żadną usługą i nie dotyczą specyficznie żadnej z faz).

Fazy zasadniczo dotyczą usług pocztowych; w związku z tym występują przede wszystkim w działaniach RC związanych ze świadczeniem tych usług (RD, RS, COF).

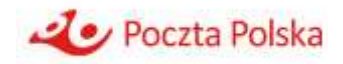

W pozostałych RC – fazy generalnie nie występują, w związku z czym działania w tych JOPP mają atrybut FAZA\_X (możliwe wyjątki od tej reguły).

Działania mogą mieć przyporządkowane również dodatkowe atrybuty. Jedna z hierarchii atrybutów jest rozwinięciem podziału działań na podstawowe, wspierające i ogólne oraz zawiera informację, czy dane działanie:

- związane jest wyłącznie z jedną usługą, grupą usług albo pozostałą działalnością gospodarczą (i jest na nie alokowany bezpośrednio bądź przy wykorzystaniu nośnika kosztów) – w taki sposób alokowana jest część działań podstawowych;
- związane jest z kilkoma usługami, kilkoma grupami usług albo pozostałą działalnością gospodarczą (i jest na nie alokowane przy wykorzystaniu nośnika kosztów) – w taki sposób alokowana jest część działań podstawowych. Specyficzną odmianą tego typu działań są wszystkie działania wspierające – w ich przypadku niemożliwe jest ustalenie wartości nośnika kosztów na usługi lub pozostałą działalność gospodarczą, ale możliwe ustalenie związku przyczynowo-skutkowego z innymi działaniami. W takiej sytuacji działania te alokowane są na inne działania, a za ich pośrednictwem na usługi lub działalność gospodarczą;
- związane jest z kilkoma usługami, grupami usług lub pozostałą działalnością gospodarczą, ale niemożliwe jest ustalenie wartości czynników powodujących powstawanie kosztów poszczególnych usług, grup usług lub pozostałej działalności gospodarczej, czyli alokacja za pomocą nośnika kosztów. Niemożliwe jest również określenie związku przyczynowoskutkowego z innymi działaniami. Koszty tych działań przyporządkowywane są do usług oraz działalności gospodarczej w proporcji do kosztów przypisanych wcześniej za pomocą działań.

### *5.2.1.5 Usługi*

- Końcowymi obiektami kalkulacji w modelu ABC są usługi, których kod oparty jest na koncie przychodowym i ma ogólną postać 7XX-YYY. Część obiektów kosztowych posiada również dodatkowe wyróżniki wskazujące, czy:
	- koszt na danym koncie jest zależny od liczby sztuk danej usługi, czy też od masy usługi (odpowiednio obiekty kosztowe mają wtedy postać 7XX-YYY-YY-S-S lub 7XX-YYY-YY-S-G),
	- usługa jest realizowana dla klienta indywidualnego czy też dla klienta umownego (odpowiednio obiekty kosztowe mają wtedy postać 7XX-YYY-YY-E-Z lub 7XX-YYY-YY-B-Z),

Schemat kodu końcowego obiektu kalkulacji (usługi) wygląda następująco:

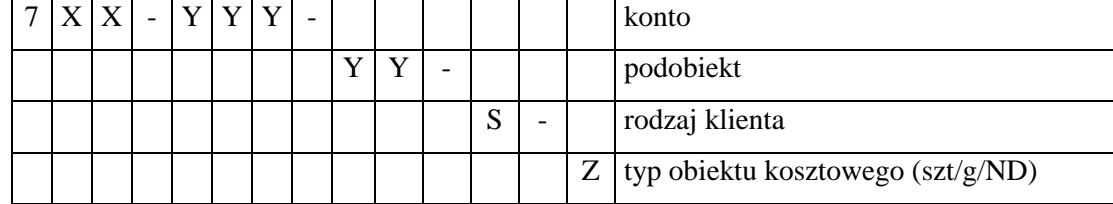

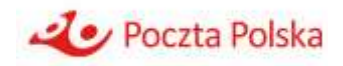

Usługi pogrupowane są w następujące główne grupy:

- usługi powszechne (wraz z komplementarnymi do usług powszechnych);
- usługi pocztowe dla nadawców masowych w rozumieniu art. 3 pkt 11 ustawy Prawo pocztowe (wraz z usługami komplementarnymi do usług dla nadawców masowych w rozumieniu art. 3 pkt 11 ustawy Prawo pocztowe);
- usługi umowne pocztowe (wraz z usługami komplementarnymi do usług umownych pocztowych);
- usługi umowne pozostałe;
- E-doręczanie;
- usługi finansowe;
- działalność koncesjonowana;
- działalność pomocnicza;
- działalność handlowa;
- działalność nieruchomości,
- pozostałe koszty operacyjne.

W ramach poszczególnych grup wprowadzone są dodatkowe podgrupy.

Lista usług jest na tyle szczegółowa, że pozwala również na wyodrębnienie usług wchodzących w zakres usług powszechnych.

### *5.2.1.6 Nośniki*

Nośniki są podstawą do alokacji kosztów – od kosztów rodzajowych (i innych stanowiących wsad do modelu) poprzez zasoby, działania – do końcowych obiektów kosztowych, czyli usług. Nośniki zastosowane do alokacji odzwierciedlają związek przyczynowo-skutkowy pomiędzy obiektem kosztowym źródłowym (z którego alokowany jest koszt) a obiektem docelowym (do którego kierowana jest część kosztu z obiektu źródłowego). Jeden nośnik może być wykorzystany do kilku alokacji, np. liczba zatrudnionych może służyć do alokacji kosztów wielu obiektów w modelu.

### *5.2.1.7 Jednostki organizacyjne*

Koszty wejściowe oraz koszty działań można analizować przez pryzmat jednostek organizacyjnych, w których koszty zostały poniesione / działania są realizowane. W Modelu ABC wyróżniono następujące jednostki organizacyjne (RC):

- Region Dystrybucji WER **W,**
- Region Dystrybucji Transportowych **T**,

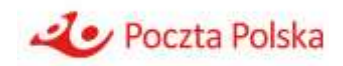

- Centrum Infrastruktury **Z**,
- Centrum Transformacji Cyfrowej **I**,
- Centrum Obsługi Finansowej **G**,
- Centrum Kadr i Szkoleń– **H**,
- Centrum Poczta Polska Ochrona **K**,
- Centrum Rachunkowości **R**,
- Centrala Poczty Polskiej **A,**
- Region Sieci **E**.

#### **5.2.2 Schemat logiczny przepływu kosztów w modelu ABC**

Poniższy schemat prezentuje logiczny przepływ kosztów - od kosztów rodzajowych i innych wejściowych obiektów kosztowych, poprzez zasoby, działania, aż do usług.

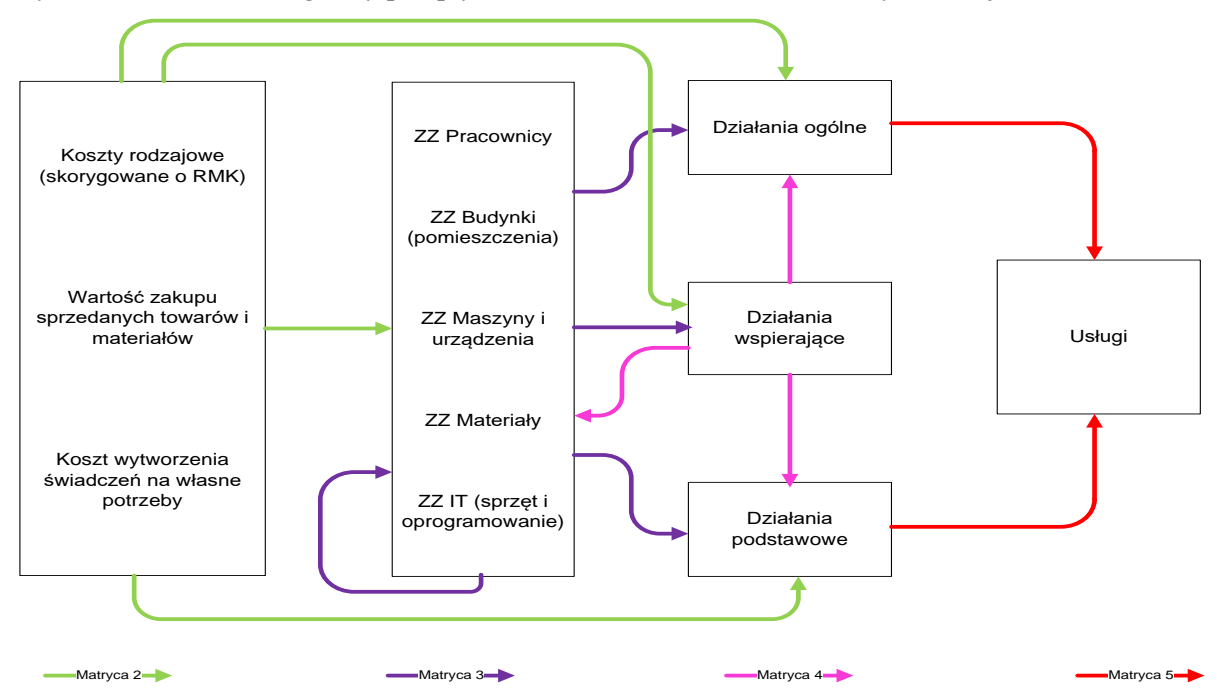

Rysunek 1 – Schemat logiczny przepływu kosztów w modelu ABC Poczty Polskiej

Alokacja kosztu wytworzenia świadczeń na własne potrzeby dotyczy tylko modelu zorientowanego przyszłościowo.

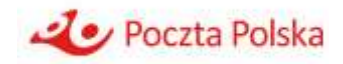

Model zakłada szereg typów możliwych powiązań logicznych – możliwości alokacji kosztów pomiędzy poszczególnymi rodzajami obiektów:

- z kosztów na zasoby;
- z kosztów na działania;
- z zasobów na działania;
- z zasobów na inne zasoby;
- z działań na zasoby;
- z działań na inne działania;
- z działań na usługi.

W celu uporządkowania procesu przygotowywania danych i zasilania modelu alokacje podzielono na 4 matryce:

- matryca 2 alokacje kosztów na zasoby oraz na działania;
- matryca 3 alokacje zasobów złożonych na zasoby złożone oraz zasobów złożonych na działania;
- matryca 4 alokacje działań na działania oraz działań na zasoby złożone;
- matryca 5 alokacja działań na usługi.

W modelu występują różne typy relacji: jeden do jednego (alokacje bezpośrednie), jeden do wielu oraz wiele do jednego.

Sposób przypisania kosztów w Poczcie Polskiej jest szczegółowo opisany w opisie kalkulacji kosztów.

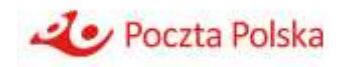

## **6 Sposób przypisania przychodów**

### **6.1 Sposób przypisania przychodów do poszczególnych usług powszechnych, usług wchodzących w zakres usług powszechnych, pozostałych usług pocztowych i pozostałej działalności gospodarczej**

Przychody stanowią kwoty należne Spółce (przede wszystkim wyrażone w rzeczywistych cenach sprzedaży) z uwzględnieniem dotacji, opustów, bonifikat i skont oraz innych zwiększeń i zmniejszeń, bez podatku od towarów i usług (VAT należnego).

Dniem uzyskania przychodu jest:

- 1) w przypadku usług moment zrealizowania usługi, pod warunkiem, że jest on możliwy do wiarygodnego określenia tj.:
	- a) dla przesyłek i przekazów pocztowych w momencie doręczenia,
	- b) dla znaczków pocztowych w momencie ich wydania,
- 2) w przypadku towarów moment, w którym znaczne ryzyko i korzyści wynikające z prawa własności towarów zostały przekazane nabywcy.

Przychody z tytułu świadczenia usług ewidencjonuje się na kontach zespołu 7.

Do przychodów nie zalicza się pobranych wpłat lub zarachowanych należności na poczet dostaw towarów i usług (przedpłat, zaliczek), które zostaną wykonane w następnych okresach sprawozdawczych – ujmuje się je jako rozliczenia międzyokresowe przychodów i zalicza do przychodów w momencie zrealizowania świadczenia, nie później niż na koniec miesiąca, w którym ta realizacja nastąpiła.

W związku z tym, że przychód za poszczególne usługi powszechne ustalany jest dla całego procesu technologicznego usługi, przypisania przychodów do poszczególnych faz i przedziałów wagowych (wg Cennika usług powszechnych w obrocie krajowym i zagranicznym obowiązującego w roku którego kalkulacja dotyczy) dokonuje się w plikach Excel, proporcjonalnie do struktury kosztów usług pozyskanych z Modelu ABC i danych statystycznych w zakresie wolumenów w poszczególnych przedziałach wagowych oraz przeciętnych mas przesyłek w poszczególnych przedziałach wagowych zgodnych z Cennikiem usług powszechnych w obrocie krajowym i zagranicznym obowiązującym w roku, którego kalkulacja dotyczy.

Źródłem danych o przychodach za usługi są dane z:

- 1. dedykowanych systemów (sprzedaż niefakturowana),
- 2. oraz kwoty wynikające z wystawionych faktur.

Szczegółowe informacje, dotyczące sposobu przypisania przychodów dotyczących realizacji usług do odpowiednich kont przychodowych, znajdują się w Zasadach stosowania Polityki rachunkowości Poczty Polskiej S.A. w roku 2022.

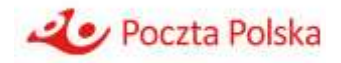

#### **6.1.1 Usługi powszechne nierejestrowane opłacone znaczkiem**

Przypisanie przychodów z usług powszechnych nierejestrowanych opłaconych znaczkiem dla roku 2023 jest realizowane na zasadach opisanych w procedurze "Metoda szacowania liczby i przychodów dotyczących przesyłek listowych opłaconych znaczkami pocztowymi nadanych w Poczcie Polskiej S.A." obowiązującej w 2023 roku.

We wspomnianej procedurze opisano metodę szacowania liczby i przychodów dotyczących przesyłek listowych opłaconych znaczkami pocztowymi nadanych w Poczcie Polskiej, czyli algorytm rozdziału przychodów ze sprzedaży znaczków pocztowych na poszczególne usługi opłacane w tej formie.

Źródłem danych o przychodach za usługi pocztowe dla nadawców masowych w obrocie krajowym i zagranicznym w obrocie krajowym i zagranicznym są kwoty wynikające z wystawionych faktur.

#### **6.1.2 Pozostała działalność gospodarcza**

Przychody z pozostałej działalności gospodarczej rozumiane jako przychody z działalności innej, niż sprzedaż usług powszechnych, usług wchodzących w zakres usług powszechnych i pozostałych usług pocztowych, są rozpoznawane i przypisywane do określonych działalności zgodnie z zapisami Zasad Stosowania Polityki Rachunkowości Poczty Polskiej S.A., na podstawie wystawionych faktur lub raportów z systemów służących do ewidencji operacji sprzedaży.

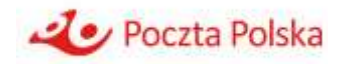

## **7 Przypisanie średniorocznego kapitału zaangażowanego**

Koszt jednostkowy poszczególnych usług powszechnych jest obliczany zgodnie z opisem kalkulacji kosztów. W ramach sprawozdawczości wynikającej z przepisów rozporządzenia, do kosztów jednostkowych, obliczonych wg w pełni alokowanego kosztu oraz zorientowanego przyszłościowo w pełni alokowanego kosztu, dodawany jest koszt kapitału zaangażowanego w świadczenie usług – w części związanej ze świadczeniem usług powszechnych.

W związku z tym konieczne jest przypisanie średniorocznego kapitału zaangażowanego do poszczególnych usług tak, aby po pomnożeniu kosztu zaangażowanego kapitału przez wskaźnik WACC (wskaźnik zwrotu kosztu zaangażowanego kapitału określony w decyzji Prezesa UKE wydanej na podstawie art. 100 ustawy Prawo pocztowe) otrzymać koszt kapitału zaangażowanego dla poszczególnych usług powszechnych.

Kapitał zaangażowany w świadczenie usług powszechnych jest ustalany na podstawie następującej formuły:

*Kapitał zaangażowany = aktywa trwałe + aktywa obrotowe – zobowiązania krótkoterminowe*

W dalszej części instrukcji wskazano na sposób przypisania poszczególnych pozycji bilansowych aktywów trwałych, aktywów obrotowych i zobowiązań krótkoterminowych do poszczególnych usług powszechnych.

### **7.1 Sposób przypisania kosztu średniorocznego kapitału zaangażowanego**

Średnioroczny kapitał zaangażowany jest sumą średniorocznej wartości aktywów trwałych netto oraz średniorocznej wartości kapitału obrotowego.

Aktywa trwałe (ich wartość netto) są przyporządkowywane do poszczególnych faz oraz do poszczególnych usług (a w rezultacie również grup usług) przy wykorzystaniu alokacji stosowanych w modelu ABC.

Środki trwałe w modelu ABC występują w szczegółowości grup kodów ABC. Grupy kodów ABC zawierają grupę urządzeń o jednakowym lub podobnym wykorzystaniu. W modelu ABC wykorzystywanym do celów księgowych i regulacyjnych na podstawie danych z systemu księgowego oraz ksiąg pomocniczych do ewidencji środków trwałych określana jest wartość amortyzacji przypadająca na poszczególne zasoby środków trwałych (według grup kodów ABC), a następnie koszt ten alokowany jest na działania (a w rezultacie fazy) oraz usługi.

Na podobnej zasadzie kalkulowane jest przypisanie wartości netto środków trwałych (jest to realizowane w osobnym modelu – model wykorzystywany do celów księgowych i regulacyjnych jest modelem kosztowym i nie może być zasilany wartością netto, czyli wartością bilansową). Zamiast amortyzacji do modelu wprowadzana jest wartość środków trwałych i przypisywana jest do poszczególnych zasobów środków trwałych (według grup kodów ABC) na podstawie danych z ksiąg pomocniczych do ewidencji środków trwałych. W kolejnych krokach wartość netto alokowana jest na działania i usługi, zgodnie z zasadami alokacji obowiązującymi w kosztowym modelu ABC wykorzystywanym na potrzeby księgowe i regulacyjne.

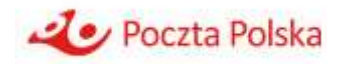

W rezultacie, po dokonaniu powyższej alokacji, możliwe jest raportowanie wartości netto środków trwałych według faz oraz według poszczególnych usług i grup usług.

Iloczyn otrzymanej wartości aktywów trwałych netto przypisanych do poszczególnych usług i wskaźnika WACC daje w wyniku koszt średniorocznego kapitału (zaangażowanego w aktywa trwałe) alokowany do poszczególnych usług powszechnych oraz do usług wchodzących w zakres usług powszechnych, pozostałych usług pocztowych i pozostałej działalności gospodarczej, a także faz wg wartości przypisanych aktywów trwałych netto do poszczególnych usług powszechnych oraz do usług wchodzących w zakres usług powszechnych, pozostałych usług pocztowych i pozostałej działalności gospodarczej, a także faz.

Średnioroczna wartość kapitału obrotowego jest obliczana jako różnica pomiędzy średniorocznymi aktywami obrotowymi a średniorocznymi zobowiązaniami krótkoterminowymi. Wartość średniorocznych aktywów obrotowych jest obliczana, jako średnia arytmetyczna stanu aktywów obrotowych na początku i na końcu okresu sprawozdawczego, za który sporządzane są sprawozdania z prowadzonej rachunkowości regulacyjnej. Analogicznie obliczana jest średnioroczna wartość zobowiązań krótkoterminowych.

Podobnie, jak w przypadku aktywów trwałych netto, koszt zaangażowanego kapitału obrotowego jest obliczany jako iloczyn wskaźnika WACC i wartości tego kapitału. Koszt zaangażowanego kapitału obrotowego jest alokowany do poszczególnych usług powszechnych oraz do usług wchodzących w zakres usług powszechnych, pozostałych usług pocztowych i pozostałej działalności gospodarczej, a także faz wg struktury zaalokowanych wcześniej kosztów do poszczególnych usług powszechnych oraz do usług wchodzących w zakres usług powszechnych, pozostałych usług pocztowych i pozostałej działalności gospodarczej, a także faz.

Tabele 7.1.1 i 7.1.2 przedstawiają szczegółowo pozycje aktywów i pasywów, które są uwzględnione w kalkulacji kapitału zaangażowanego.

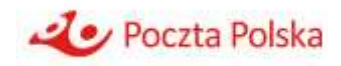

Tabela 7.1.1 – Aktywa uwzględnione w kalkulacji kapitału zaangażowanego *Tajemnica przedsiębiorstwa* 

*Tajemnica przedsiębiorstwa* 

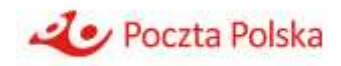

Tabela 7.1.2 – Pasywa uwzględnione w kalkulacji kapitału zaangażowanego *Tajemnica przedsiębiorstwa* 

*Tajemnica przedsiębiorstwa* 

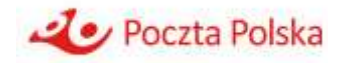

## **8 Sprawozdania z prowadzonej rachunkowości regulacyjnej**

### **8.1 Sprawozdania z wyniku kalkulacji kosztów jednostkowych poszczególnych usług powszechnych**

Wyniki kalkulacji kosztów jednostkowych poszczególnych usług powszechnych, zarówno wg w pełni alokowanego kosztu, jak i zorientowanego przyszłościowo w pełni alokowanego kosztu będą raportowane wg wzorów sprawozdań określonych w rozporządzeniu, w części opisującej zakres informacji zawartych w wynikach kalkulacji kosztów (tabele od 1 do 5). Kalkulacja kosztów jednostkowych poszczególnych usług powszechnych jest opisana szczegółowo w opisie kalkulacji kosztów Poczty Polskiej.

### **8.2 Sprawozdanie z wyników działalności**

Zgodnie z §12 oraz §13 rozporządzenia, operator wyznaczony sporządza sprawozdanie z prowadzonej rachunkowości regulacyjnej tak, aby umożliwiało ono analizę wyników z działalności w określonych przekrojach przychodów i kosztów usług operatora wyznaczonego.

Poniższe tabele zawierają następujące informacje, według zakresu wymaganego rozporządzeniem:

- 1. Usługi koszty, przychody i wyniki:
	- a. Odrębnie dla poszczególnych usług powszechnych
	- b. Zbiorczo dla usług wchodzących w zakres usług powszechnych
	- c. Zbiorczo dla pozostałych usług pocztowych
	- d. Zbiorczo dla pozostałej działalności gospodarczej
- 2. Fazy realizacji usług pocztowych koszty, przychody i wyniki w podziale na:
	- a. Przyjmowanie
	- b. Sortowanie
	- c. Przemieszczanie
	- d. Doręczanie
	- e. Inne czynności
- 3. Pozycje wynikowe, w rozbiciu na:
	- a. Przychody ze sprzedaży usług pocztowych oraz z pozostałej działalności gospodarczej
	- b. Przychody w ramach transferów wewnętrznych (dla faz realizacji usług pocztowych)
	- c. Koszty rodzajowe
	- d. Koszty w ramach transferów wewnętrznych (tylko dla usług pocztowych)
	- e. Wynik z działalności

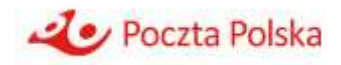

- f. Średnioroczny kapitał zaangażowany
- g. Zwrot z zaangażowanego kapitału
- 4. Dane zawarte w sprawozdaniach dotyczą ostatniego zakończonego roku obrotowego i poprzedzającego go roku obrotowego.

W przypadku istotnych zmian w sprawozdaniach pomiędzy latami wraz ze sprawozdaniem za ostatni zakończony rok obrotowy będzie przekazany przez operatora wyznaczonego raport zawierający opis tych zmian i ich przyczyny.

Sprawozdanie z prowadzonej rachunkowości regulacyjnej sporządzane jest:

- I. Zbiorczo dla usług wchodzących w zakres usług powszechnych, tj.:
	- 1. Przesyłki listowe nierejestrowane ekonomiczne gabaryt A krajowe usługi pocztowe dla nadawców masowych w rozumieniu art. 3 pkt 11 ustawy Prawo pocztowe, konto  $(702-001)$ ,
	- 2. Przesyłki listowe nierejestrowane priorytetowe, gabaryt A krajowe usługi pocztowe dla nadawców masowych w rozumieniu art. 3 pkt 11 ustawy Prawo pocztowe, konto (702-002),
	- 3. Przesyłki listowe polecone ekonomiczne, gabaryt A krajowe usługi pocztowe dla nadawców masowych w rozumieniu art. 3 pkt 11 ustawy Prawo pocztowe, konto (702- 003),
	- 4. Przesyłki listowe polecone priorytetowe, gabaryt A krajowe usługi pocztowe dla nadawców masowych w rozumieniu art. 3 pkt 11 ustawy Prawo pocztowe, konto (702- 004),
	- 5. Przesyłki listowe z zadeklarowaną wartością ekonomiczne, gabaryt A krajowe usługi pocztowe dla nadawców masowych w rozumieniu art. 3 pkt 11 ustawy Prawo pocztowe, konto (702-005),
	- 6. Przesyłki listowe z zadeklarowaną wartością priorytetowe, gabaryt A krajowe usługi pocztowe dla nadawców masowych w rozumieniu art. 3 pkt 11 ustawy Prawo pocztowe, konto (702-006),
	- 7. Przesyłki listowe nierejestrowane ekonomiczne, gabaryt B krajowe usługi pocztowe dla nadawców masowych w rozumieniu art. 3 pkt 11 ustawy Prawo pocztowe, konto (702-011),
	- 8. Przesyłki listowe nierejestrowane priorytetowe, gabaryt B krajowe usługi pocztowe dla nadawców masowych w rozumieniu art. 3 pkt 11 ustawy Prawo pocztowe, konto (702-012),
	- 9. Przesyłki listowe polecone ekonomiczne, gabaryt B krajowe usługi pocztowe dla nadawców masowych w rozumieniu art. 3 pkt 11 ustawy Prawo pocztowe, konto (702- 013),

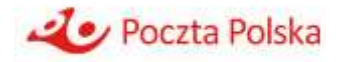

- 10.Przesyłki listowe polecone priorytetowe, gabaryt B krajowe usługi pocztowe dla nadawców masowych w rozumieniu art. 3 pkt 11 ustawy Prawo pocztowe, konto (702- 014),
- 11.Przesyłki listowe z zadeklarowaną wartością ekonomiczne, gabaryt B krajowe usługi pocztowe dla nadawców masowych w rozumieniu art. 3 pkt 11 ustawy Prawo pocztowe, konto (702-015),
- 12.Przesyłki listowe z zadeklarowaną wartością priorytetowe, gabaryt B krajowe usługi pocztowe dla nadawców masowych w rozumieniu art. 3 pkt 11 ustawy Prawo pocztowe, konto (702-016),
- 13.Potwierdzenie odbioru do przesyłek listowych usługi dodatkowe do krajowych usług pocztowych dla nadawców masowych w rozumieniu art. 3 pkt 11 ustawy Prawo pocztowe, konto (702-090),
- 14.Przesyłki listowe nierejestrowane ekonomiczne\_format S\_702 krajowe usługi pocztowe dla nadawców masowych w rozumieniu art. 3 pkt. 11 ustawy Prawo pocztowe, konto (702-200),
- 15.Przesyłki listowe nierejestrowane priorytetowe\_format S\_702 krajowe usługi pocztowe dla nadawców masowych w rozumieniu art. 3 pkt. 11 ustawy Prawo pocztowe, konto (702-201),
- 16.Przesyłki listowe nierejestrowane ekonomiczne\_format M\_702 krajowe usługi pocztowe dla nadawców masowych w rozumieniu art. 3 pkt. 11 ustawy Prawo pocztowe, konto (702-202),
- 17.Przesyłki listowe nierejestrowane priorytetowe\_format M\_702 krajowe usługi pocztowe dla nadawców masowych w rozumieniu art. 3 pkt. 11 ustawy Prawo pocztowe, konto (702-203),
- 18.Przesyłki listowe nierejestrowane ekonomiczne\_format L\_702 krajowe usługi pocztowe dla nadawców masowych w rozumieniu art. 3 pkt. 11 ustawy Prawo pocztowe, konto (702-204),
- 19.Przesyłki listowe nierejestrowane priorytetowe\_format L\_702 krajowe usługi pocztowe dla nadawców masowych w rozumieniu art. 3 pkt. 11 ustawy Prawo pocztowe, konto (702-205),
- 20.Przesyłki listowe polecone ekonomiczne\_format S\_702 krajowe usługi pocztowe dla nadawców masowych w rozumieniu art. 3 pkt. 11 ustawy Prawo pocztowe, konto (702- 206),
- 21.Przesyłki listowe polecone priorytetowe\_format S\_702 krajowe usługi pocztowe dla nadawców masowych w rozumieniu art. 3 pkt. 11 ustawy Prawo pocztowe, konto (702- 207),
- 22.Przesyłki listowe polecone ekonomiczne\_format M\_702 krajowe usługi pocztowe dla nadawców masowych w rozumieniu art. 3 pkt. 11 ustawy Prawo pocztowe, konto (702- 208),
- 23.Przesyłki listowe polecone priorytetowe\_format M\_702 krajowe usługi pocztowe dla nadawców masowych w rozumieniu art. 3 pkt. 11 ustawy Prawo pocztowe, konto (702- 209),

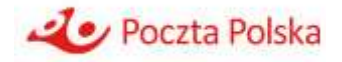

- 24.Przesyłki listowe polecone ekonomiczne\_format L\_702 krajowe usługi pocztowe dla nadawców masowych w rozumieniu art. 3 pkt. 11 ustawy Prawo pocztowe, konto (702- 210),
- 25.Przesyłki listowe polecone priorytetowe\_format L\_702 krajowe usługi pocztowe dla nadawców masowych w rozumieniu art. 3 pkt. 11 ustawy Prawo pocztowe, konto (702- 211),
- 26.Przesyłki listowe z zadeklarowaną wartością ekonomiczne\_format S\_702, krajowe usługi pocztowe dla nadawców masowych w rozumienie art. 3 pkt. 11 ustawy Prawo pocztowe, konto (702-212),
- 27.Przesyłki listowe z zadeklarowaną wartością priorytetowe\_format S\_702, krajowe usługi pocztowe dla nadawców masowych w rozumienie art. 3 pkt. 11 ustawy Prawo pocztowe, konto (702-213),
- 28.Przesyłki listowe z zadeklarowaną wartością ekonomiczne\_format M\_702, krajowe usługi pocztowe dla nadawców masowych w rozumienie art. 3 pkt. 11 ustawy Prawo pocztowe, konto (702-214),
- 29.Przesyłki listowe z zadeklarowaną wartością priorytetowe\_format M\_702, krajowe usługi pocztowe dla nadawców masowych w rozumienie art. 3 pkt. 11 ustawy Prawo pocztowe, konto (702-215),
- 30.Przesyłki listowe z zadeklarowaną wartością ekonomiczne\_format L\_702, krajowe usługi pocztowe dla nadawców masowych w rozumienie art. 3 pkt. 11 ustawy Prawo pocztowe, konto (702-216),
- 31.Przesyłki listowe z zadeklarowaną wartością priorytetowe\_format L\_702, krajowe usługi pocztowe dla nadawców masowych w rozumienie art. 3 pkt. 11 ustawy Prawo pocztowe, konto (702-217),
- 32.Elektroniczne Potwierdzenie Odbioru do przesyłek poleconych usługi dodatkowe do krajowych usług pocztowych dla nadawców masowych w rozumieniu art. 3 pkt 11 ustawy Prawo pocztowe, konto (702-091),
- 33.Przesyłki listowe nierejestrowane ekonomiczne zagraniczne usługi pocztowe dla nadawców masowych w rozumieniu art. 3 pkt 11 ustawy Prawo pocztowe, konto (703- 001),
- 34.Przesyłki listowe nierejestrowane priorytetowe zagraniczne usługi pocztowe dla nadawców masowych w rozumieniu art. 3 pkt 11 ustawy Prawo pocztowe, konto (703- 002),
- 35.Przesyłki listowe polecone priorytetowe zagraniczne usługi pocztowe dla nadawców masowych w rozumieniu art. 3 pkt 11 ustawy Prawo pocztowe, konto (703-003),
- 36.Przesyłki listowe z zadeklarowaną wartością priorytetowe zagraniczne usługi pocztowe dla nadawców masowych w rozumieniu art. 3 pkt 11 ustawy Prawo pocztowe, konto (703-004),
- 37.Usługi dodatkowe do zagranicznych usług pocztowych dla nadawców masowych w rozumieniu art. 3 pkt 11 ustawy Prawo pocztowe – potwierdzenie odbioru do przesyłek listowych, konto (703-090),

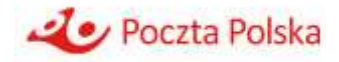

- 38.Paczka24 do 10 kg, w obrocie krajowym, konto (706-106),
- 39.Paczka48 do 10 kg, w obrocie krajowym, konto (706-107),
- 40.Paczka+ do 10 kg, w obrocie krajowym, konto (706-114),
- 41.Przesyłka Hybrydowa nierejestrowana, w obrocie krajowym, konto (706-223),
- 42.Przesyłka Hybrydowa polecona, w obrocie krajowym, konto (706-224),
- 43.Przesyłka Firmowa miejscowa nierejestrowana, w obrocie krajowym, konto (706-225),
- 44.Przesyłka Firmowa miejscowa polecona, w obrocie krajowym, konto (706-226),
- 45.Przesyłka Firmowa zamiejscowa nierejestrowana standardowa, w obrocie krajowym, konto (706-227),
- 46.Przesyłka Firmowa zamiejscowa nierejestrowana przyspieszona, w obrocie krajowym, konto (706-228),
- 47.Przesyłka Firmowa zamiejscowa polecona standardowa, w obrocie krajowym, konto (706-229),
- 48.Przesyłka Firmowa zamiejscowa polecona przyspieszona, w obrocie krajowym, konto (706-230),
- 49.Przesyłka Firmowa eCommerce miejscowa, konto (706-231),
- 50.Przesyłka Firmowa eCommerce zamiejscowa standardowa, konto (706-232),
- 51.Przesyłka Firmowa eCommerce nierejestrowana z zawartością rzeczy, konto (706-233),
- 52.Usługi dodatkowe do usługi PACZKA24 potwierdzenie odbioru dla przesyłek do 10 kg, w obrocie krajowym, konto (707-103),
- 53.Usługi dodatkowe do usługi PACZKA48 potwierdzenie odbioru dla przesyłek do 10 kg, w obrocie krajowym, konto (707-105),
- 54.Usługi dodatkowe do usługi Paczka+ potwierdzenie odbioru dla przesyłek do 10 kg, konto (707-114),
- 55.Usługi dodatkowe do Przesyłki Firmowej miejscowej poleconej, w obrocie krajowym, konto (707-203),
- 56.Usługi dodatkowe do Przesyłki Firmowej zamiejscowej poleconej, w obrocie krajowym, konto (707-204),
- 57.Elektroniczne Potwierdzenie Odbioru do Przesyłki Firmowej poleconej, w obrocie krajowym, konto (707-205),
- 58.Usługi dodatkowe Przesyłki Firmowej eCommerce miejscowej, konto (707-206),
- 59.Usługi dodatkowe Przesyłki Firmowej eCommerce zamiejscowej, konto (707-207),
- 60.Elektroniczne Potwierdzenie Odbioru do Przesyłki Firmowej Commerce, konto (707- 208),
- 61.Potwierdzenie doręczenia albo zwrotu przesyłki EMS\_707, konto (707-310),

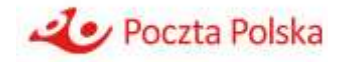

- 62.Potwierdzenie doręczenia albo zwrotu Paczki Premium w obrocie zagranicznym (do 20 kg), konto (707-311),
- 63.Doręczenie EMS, konto (708-003),
- 64.EMS, w obrocie zagranicznym, konto (708-004),

65.Biznes Paczka do 20 kg, w obrocie zagranicznym, konto (708-008),

- 66.Paczka Premium w obrocie zagranicznym (do 20 kg), konto (708-009),
- 67.Zagraniczna przesyłka masowa ekonomiczna (nierejestrowana), konto (708-100),
- 68.Zagraniczna przesyłka masowa priorytetowa (nierejestrowana), konto (708-101),
- 69.Przesyłka Expres Prime w obrocie zagranicznym, konto (708-102),
- 70.Global Expres, w obrocie zagranicznym, konto (708-103),
- 71.Zagraniczna przesyłka masowa (rejestrowana), konto (708-104),
- 72.Przesyłka 1, w obrocie krajowym (do 10 kg), konto (709-001),
- 73.Przesyłka 2, w obrocie krajowym (do 10 kg), konto (709-002),
- 74.Przesyłka masowa rejestrowana z PO, konto (709-003),PUH, Publiczna Usługa Hybrydowa, konto (713-001),
- 75.PUH Przesyłka polecona ekonomiczna, w obrocie krajowym, konto (713-002),
- 76.PUH Przesyłka polecona priorytetowa, w obrocie krajowym, konto (713-003),
- 77.PUH Przesyłka nierejestrowana ekonomiczna, w obrocie krajowym, konto (713-004),
- 78.PUH Przesyłka nierejestrowana priorytetowa, w obrocie krajowym, konto (713-005),
- 79.PUH Niszczenie zwróconych przesyłek w obrocie krajowym, konto (713-006),
- 80.PUH Zagraniczna przesyłka nierejestrowana priorytetowa, konto (714-001),
- 81.PUH Zagraniczna przesyłka polecona priorytetowa, konto (714-002),
- 82.PUH Potwierdzenie odbioru w obrocie zagranicznym, konto (714-003),
- 83.PUH Niszczenie zwróconych przesyłek w obrocie zagranicznym, konto (714-004).
- II. Zbiorczo dla pozostałych usług pocztowych, tj.:
	- 1. Przekazy pocztowe krajowe, konto (704-001),
	- 2. Przekazy pocztowe ze świadczeniem emerytalno-rentowym kraj, konto (704-002),
	- 3. Pocztex do 20 kg, w obrocie krajowym, konto (706-001),
	- 4. Paczka24 powyżej 10 kg do 20 kg, w obrocie krajowym, konto (706-106),
	- 5. Paczka48 powyżej 10 kg do 20 kg, w obrocie krajowym, konto (706-107),
	- 6. Paczka+ powyżej 10 kg do 20 kg, w obrocie krajowym, konto (706-114),

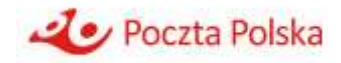

- 7. Pozostałe usługi rynku KEP, w obrocie krajowym, konto (706-190),
- 8. Druki bezadresowe, w obrocie krajowym, konto (706-300),
- 9. Próbka towaru, w obrocie krajowym, konto (706-302),
- 10. Przesyłka marketingowa gabaryt A, w obrocie krajowym, konto (706-303),
- 11. Przesyłka marketingowa gabaryt B, w obrocie krajowym, konto (706-304),
- 12. Usługi dodatkowe i opłaty dodatkowe do przesyłki Pocztex do 20 kg, konto (707-001),
- 13. Usługi dodatkowe do usługi PACZKA24 potwierdzenie odbioru dla przesyłek powyżej 10 kg i pozostałe, w obrocie krajowym, konto (707-103),
- 14. Usługi dodatkowe do usługi PACZKA48 potwierdzenie odbioru dla przesyłek powyżej 10 kg i pozostałe, w obrocie krajowym, konto (707-105),
- 15. Usługi dodatkowe do usługi Paczka+ potwierdzenie odbioru dla przesyłek powyżej 10 kg i pozostałe, w obrocie krajowym, konto (707-114),
- 16. Potwierdzenie odbioru do przekazów pocztowych krajowych, konto (707-305),
- 17. Potwierdzenie odbioru do przekazów pocztowych zagranicznych, konto (707-306),
- 18. Usługi dodatkowe do usługi druki bezadresowe, w obrocie krajowym, konto (707-308),
- 19. Potwierdzenie doręczenia albo zwrotu Paczki Premium w obrocie zagranicznym (od 20  $kg -$  do 30 kg), konto (707-311),
- 20. Consignment, w obrocie zagranicznym (do 20 kg), konto (708-001),
- 21. Direct Entry (Direct Access) i przesyłki IDM (International Direct Mail) w obrocie zagranicznym, konto (708-002),
- 22. Paczka UKRAINA PLUS do 20 kg, w obrocie zagranicznym, konto (708-005),
- 23. Paczka Premium w obrocie zagranicznym (od 20 kg do 30 kg), konto (708-009),
- 24. Przekazy pocztowe zagraniczne, konto (708-200),
- 25. Doręczanie przekazów nadanych za granicą, konto (708-201),
- 26. Pozostałe usługi zagraniczne, konto (708-900),
- 27. Przesyłka 1, w obrocie krajowym (powyżej 10 kg do 20 kg), konto (709-001),
- 28. Przesyłka 2, w obrocie krajowym (powyżej 10 kg do 20 kg), konto (709-002),
- 29. Przesyłka 4, w obrocie krajowym, (konto 709-009).
- III. Zbiorczo dla pozostałej działalności gospodarczej, tj.:
	- 1. Ekspres Pieniężny, konto (704-003),
	- 2. Wpłaty na rachunki bankowe STANDARD, konto (704-100),
	- 3. Wpłaty na rachunki bankowe PLUS, konto (704-101),
	- 4. Wpłaty na rachunki bankowe Priorytet, konto (704-102),

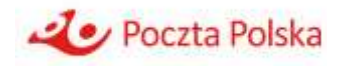

- 5. Wpłaty na rachunki bankowe Priorytet umowny, konto (704-103),
- 6. Wpłaty na rachunki bankowe KAS, konto (704-105),
- 7. Wpłaty na rachunki bankowe Ekspres, konto (704-106)
- 8. Obsługa kredytów gotówkowych BP S.A., konto (704-200),
- 9. Obsługa kredytów w ROR BP S.A., konto (704-201),
- 10. Obsługa kart kredytowych BP S.A., konto (704-202),
- 11. Obsługa lokat terminowych BP S.A., konto (704-204),
- 12. Obsługa kont bankowych BP S.A., konto (704-205),
- 13. Zastępcza Obsługa Gotówkowa BP S.A., konto (704-206),
- 14. Obsługa giro płatność BP S.A., konto (704-207),
- 15. Obsługa przekazu Money Gram\_704, konto (704-208),
- 16. Ubezpieczenia majątkowe, konto (704-300),
- 17. Ubezpieczenia komunikacyjne, konto (704-301),
- 18. Ubezpieczenia na życie, konto (704-302),
- 19. Działalność dystrybucyjna IKZE, konto (704-303),
- 20. Działalność akwizycyjna OFE, konto (704-304),
- 21. Bankassurance, konto (704-305),
- 22. Usługi świadczone na rzecz innych banków, konto (704-400),
- 23. Inne usługi pieniężno-bankowe, konto (704-401),
- 24. Wypłata gotówki za pomocą kart płatniczych, konto (704-402),
- 25. Obsługa abonamentu RTV, konto (704-403),
- 26. DCC płatność w walucie karty płatniczej, konto (704-405),
- 27. Cash-back, konto (704-406),
- 28. Kody Paysafecard, konto (704-407),
- 29. Pozostałe usługi finansowe, konto (704-900),
- 30. Pocztex powyżej 20 kg, w obrocie krajowym, konto (706-001),
- 31. Paczka24 powyżej 20 kg do 30 kg, w obrocie krajowym, konto (706-106),
- 32. Paczka48 powyżej 20 kg do 30 kg, w obrocie krajowym, konto (706-107),
- 33. Paczka+ powyżej 20 kg do 30 kg, w obrocie krajowym, konto (706-114),
- 34. Mailing profilowany, w obrocie krajowym, konto (706-301),
- 35. Pozostałe usługi BOPM, konto (706-390),
- 36. Archiwizowanie dokumentacji, konto (706-400),

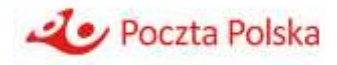

- 37. Niszczenie dokumentacji, konto (706-401),
- 38. Porządkowanie dokumentacji, konto (706-402),
- 39. Contact Center COF, konto (706-404),
- 40. Przetwarzanie dokumentów, konto (706-403),
- 41. Usługa pośrednictwa sprzedaży PPK, konto (706-405),
- 42. Pozostałe usługi COF, konto (706-490),
- 43. Usługi komisowe bez prasy\_706), konto (706-500),
- 44. Usługi komisowe dotyczące prasy egzemplarzowej, konto (706-501),
- 45. Usługi komisowe prenumerata prasy, konto (706-502),
- 46. Obsługa abonamentu filatelistycznego, konto (706-504),
- 47. Mój Znaczek, konto (706-505),
- 48. Obsługa umów agencyjnych, konto (706-506),
- 49. Pozostałe usługi działalności handlowej, konto (706-590),
- 50. Dostęp innych operatorów pocztowych do oddawczych skrzynek pocztowych Poczty Polskiej S.A., konto (706-800),
- 51. Dostęp innych operatorów pocztowych do skrytek pocztowych Poczty Polskiej S.A., konto (706-801),
- 52. Zwrot przesyłek do innych operatorów pocztowych, konto (706-802),
- 53. Poczta firmowa (odbiór przesyłek z siedziby klienta), w obrocie krajowym, konto (706-803),
- 54. Usługi wydruku i konfekcjonowania, w obrocie krajowym, konto (706-804),
- 55. Elektroniczne doładowanie kont telefonów, konto (706-806),
- 56. Odczyt urządzeń pomiarowych, konto (706-808),
- 57. Inne usługi pośrednictwa sprzedaży, konto (706-809),
- 58. Usługi informatyczne CTC, konto (706-810),
- 59. Reklama produktowa, konto (706-811),
- 60. Pośrednictwo terminale płatnicze eService, konto (706-813),
- 61. Pośrednictwo sprzedaży kodów produktów personalizowanych, konto (706-814),
- 62. Usługi szkoleniowe, konto (706-815),
- 63. Zgłoszenia celne, konto (706-816),
- 64. Obsługa świadczeń na zakup odbiorników cyfrowych, konto (706-817),
- 65. Pozostałe usługi, konto (706-900),
- 66. Pozostałe usługi RD, konto (706-901),

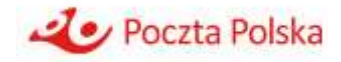

- 67. Pozostałe usługi CR, konto (706-902),
- 68. Pozostałe usługi BSP, konto (706-903),
- 69. Usługi dodatkowe i opłaty dodatkowe do przesyłki Pocztex powyżej 20 kg, konto (707- 001),
- 70. Usługi dodatkowe do Przesyłki Hybrydowej, konto (707-201),
- 71. Raport miesięczny do EPO, konto (707-300),
- 72. Raport indywidualny do EPO, konto (707-301),
- 73. Kopia potwierdzenia odbioru przesyłki z EPO, konto (707-302),
- 74. Komunikat SMS do przekazu pocztowego/Ekspresu Pieniężnego, konto (707-307),
- 75. Consignment, w obrocie zagranicznym (powyżej 20 kg), konto (708-001),
- 76. Paczka UKRAINA PLUS powyżej 20 kg w obrocie zagranicznym, konto (708-005),
- 77. Biznes Paczka powyżej 20 kg do 30 kg, w obrocie zagranicznym, konto (708-008),
- 78. Transfery gotówkowe wychodzące, konto (708-202),
- 79. Transfery gotówkowe przychodzące, konto (708-203),
- 80. Przesyłka 1, w obrocie krajowym (powyżej 20 kg do 30 kg), konto (709-001),
- 81. Przesyłka 2, w obrocie krajowym (powyżej 20 kg do 30 kg), konto (709-002),
- 82. Uwierzytelnianie kont Envelo, konto (709-005),
- 83. Przekierowanie przesyłek Envelo, konto (709-006),
- 84. Monitorowanie przesyłek Neolist, konto (709-007),
- 85. Przesyłka 3, w obrocie krajowym, konto (709-008)
- 86. Umieszczanie reklam w CI, konto (710-001),
- 87. Wynajem wolnych powierzchni, konto (710-002),
- 88. Wynajem lokali mieszkalnych, konto (710-003),
- 89. Ośrodki szkoleniowo-wypoczynkowe, konto (710-004),
- 90. Pokoje gościnne, konto (710-005),
- 91. Hotele robotnicze, kwatery, konto (710-006),
- 92. Inne obiekty prowadzące działalność gospodarczą, konto (710-007),
- 93. Dzierżawa gruntów zabudowanych, konto (710-008),
- 94. Pozostała działalność nieruchomości, konto (710-099),
- 95. Usługi stacji obsługi samochodów, konto (711-001),
- 96. Usługi stacji kontroli pojazdów, konto (711-002),
- 97. Przewozy samochody osobowe, konto (711-010),
- 98. Przewozy samochody kat. I (bez bankowozów), konto (711-011),

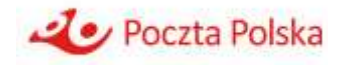

- 99. Przewozy samochody kat. II (bez bankowozów), konto (711-012),
- 100. Przewozy samochody kat. III, konto (711-013),
- 101. Przewozy samochody kat. IV, konto (711-014),
- 102. Usługi magazynowania i VAS, konto (711-015),
- 103. Krajowa przesyłka paletowa z usługami dodatkowymi, konto (711-016),
- 104. Międzynarodowa przesyłka paletowa wraz z usługami dodatkowymi, Konto (711-019),
- 105. Usługi CI, konto (711-200),
- 106. Montaż i naprawa skrzynek, konto (711-201),
- 107. Pozostała działalność, konto (711-900),
- 108. Usługi finansowe wpłata/wypłata zamknięta\_712, konto (712-001),
- 109. Cash handling, konto (712-002),
- 110. Konwojowanie osób i mienia, konto (712-003),
- 111. Stacjonarna ochrona osób i mienia, konto (712-004),
- 112. Monitoring obiektów i obszarów grupy interwencyjne, konto (712-005),
- 113. Zabezpieczenie techniczne mienia, konto (712-006),
- 114. Usługi szkoleniowe CPPO, konto (712-007),
- 115. Rozmiana, konto (712-008),
- 116. Pozostałe usługi CPPO, konto (712-099),
- 117. PURDE, Publiczna usługa rejestrowanego doręczenia elektronicznego, konto (713- 101),
- 118. QERDS, Kwalifikowana usługa rejestrowanego doręczenia elektronicznego, konto (713-102),
- 119. Sprzedaż materiałów CI, konto (730-001),
- 120. Sprzedaż materiałów COF, konto (730-002),
- 121. Sprzedaż towarów i materiałów CPPO, konto (730-003),
- 122. Sprzedaż towarów WER, konto (730-004),
- 123. Sprzedaż materiałów RD, konto (730-005),
- 124. Sprzedaż pozostałych towarów w RD, konto (730-006),
- 125. Wyroby CI, konto (720-100),
- 126. Sprzedaż walut, konto (730-100),
- 127. Sprzedaż towarów handlowych, konto (730-101),
- 128. Sprzedaż towarów w Ośrodkach Szkoleniowo Wypoczynkowych, konto (730-102),
- 129. Sprzedaż walorów filatelistycznych w abonamencie, konto (730-103),

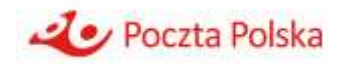

- 130. Sprzedaż pozostałych walorów filatelistycznych, konto (730-104),
- 131. Sprzedaż innym operatorom pocztowym spisów PNA, konto (730-105),
- 132. Sprzedaż innym operatorom pocztowym informacji o zmianie adresu, konto (730-106),
- 133. Koszty napraw powypadkowych dotyczących samochodów nie posiadających AC, konto (761-605),
- 134. Koszty napraw powypadkowych dotyczących samochodów posiadających AC, konto (761-606),

Powyższe listy zostały sporządzone w oparciu o regulaminy świadczenia tych usług bądź zapisy zawarte w umowach z klientami.

Ponadto powyższe listy mogą ulec zmianie, ze względu na fakt, iż rynek pocztowy charakteryzuje się wysoką dynamiką zmian i zakres świadczonych usług jest dostosowywany do potrzeb klientów.

Wraz ze sprawozdaniem z prowadzonej rachunkowości regulacyjnej za rok zakończony dnia 31 grudnia 2023 r., Poczta Polska przekaże Prezesowi UKE w formie załączników ostateczne listy usług i działalności pogrupowanych wg:

- 1. usług wchodzących w zakres usług powszechnych;
- 2. pozostałych usług pocztowych;
- 3. pozostałej działalności gospodarczej.

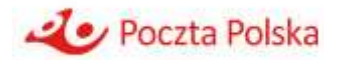

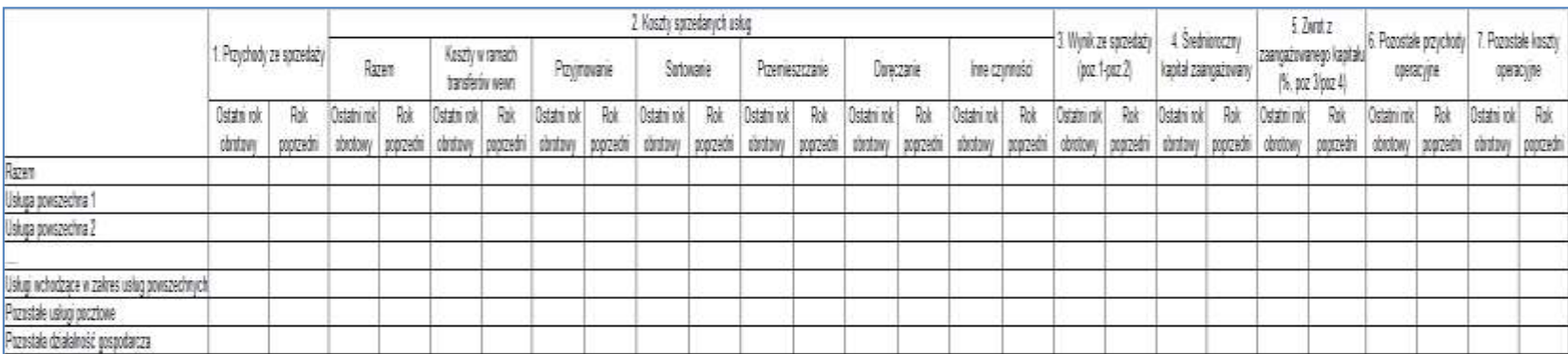

**Tabela 8.2.1** Przypisanie przychodów ze sprzedaży i kosztów realizacji faz usług pocztowych do usług pocztowych, zgodnie z §12 ust. 1 pkt 1,  $§12$  ust. 2 i  $§13$  ust. 1 pkt 2 rozporządzenia

**Tabela 8.2.2** Przypisanie przychodów i kosztów rodzajowych do działalności gospodarczej, zgodnie z §12 ust. 1 pkt 1, §12 ust. 2 i §13, ust. 1 pkt 2-3 rozporządzenia

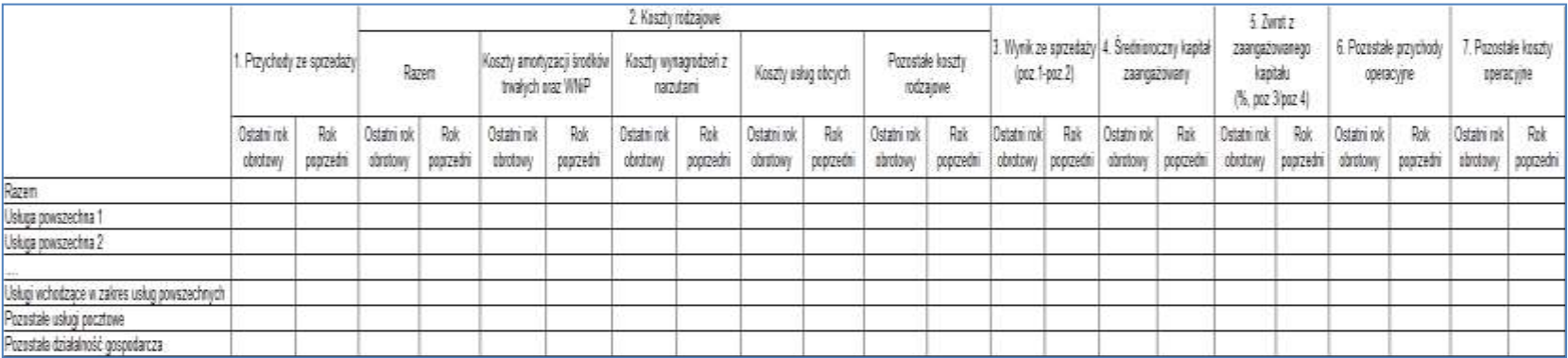

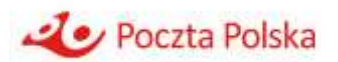

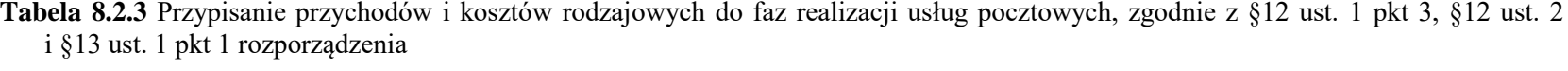

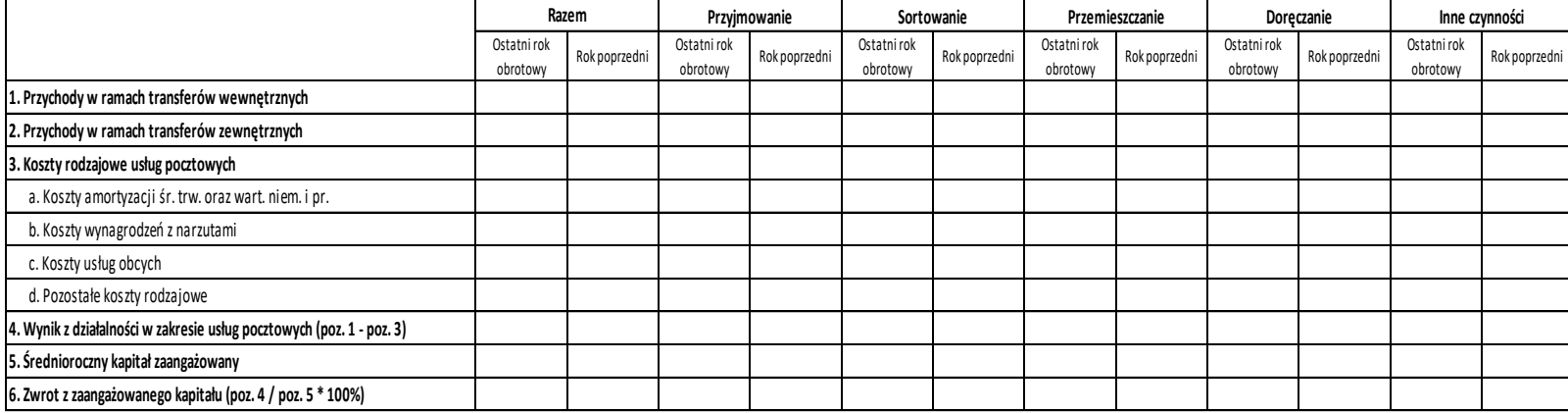

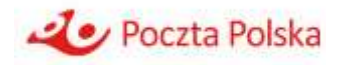

### **8.3 Sprawozdanie z przepływów transferów wewnętrznych**

Zgodnie z §12 ust. 1 pkt 4 rozporządzenia operator wyznaczony sporządza sprawozdanie z przepływów transferów wewnętrznych pomiędzy poszczególnymi fazami realizacji usług pocztowych a usługami pocztowymi, zawierające informacje na temat stawek jednostkowych, jednostek rozliczeniowych, wykorzystania jednostek rozliczeniowych w ramach tych transferów oraz wartości transferów wewnętrznych.

### **8.3.1 Sposób określania wartości transferów wewnętrznych pomiędzy poszczególnymi fazami realizacji usługi pocztowej a usługami pocztowymi**

Transfer wewnętrzny jest symulacją rozliczenia wewnętrznego przychodów pomiędzy wyodrębnionymi obszarami działalności Poczty Polskiej. Na potrzeby przygotowania sprawozdań z prowadzonej rachunkowości regulacyjnej przyjmuje się, że rozliczenie to zostanie wykonane pomiędzy działalnościami w zakresie świadczenia usług pocztowych a fazami realizacji tych usług, w tym przyjmowaniem, sortowaniem, przemieszczaniem i doręczaniem.

Transfery wewnętrzne są wykazywane w sprawozdaniach z prowadzonej rachunkowości regulacyjnej:

- dla działalności w zakresie usługi pocztowej jako koszty z tytułu realizacji poszczególnych faz;
- dla działalności w zakresie faz jako przychody z tytułu realizacji poszczególnych faz na rzecz usług pocztowych.

Wartość transferów wewnętrznych określa się według następującego wzoru ogólnego:

#### Transfer wewnetrzny (faza x, usługa y) =

 $=$  stawka jednostkowa ( $f$ aza x, usługa y) \* wolumen usługi y

W celu obliczenia wartości transferu wewnętrznego, stawka jednostkowa dla danej fazy i usługi jest mnożona przez wolumen tej usługi, określony w tabelach sprawozdań z przepływów transferów wewnętrznych w kolumnie "Wykorzystanie jednostek rozliczeniowych".

Jednostkę rozliczeniową stanowi pojedyncza zrealizowana usługa pocztowa.

Stawka jednostkowa określana jest dla danej fazy i usługi pocztowej jako koszt jednostkowy powiększony o marżę. Stawka jednostkowa wyrażona jest wzorem:

### Stawka jednostkowa (faza x, usługa y) =

=  $c$ ałkowity koszt fazy x dla usługi y + marża wolumen usługi y

Sposób kalkulacji marży:

 $mar\ddot{z}a = WACC * kapita\zeta zaanga\ddot{z}owan\gamma w realizac\gamma fazy x, us\ddot{u}q\dot{\gamma}$ 

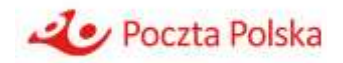

Przypisanie kapitału zaangażowanego do faz i usług pocztowych przebiega według następującego schematu:

- Składniki majątku trwałego zgodnie z alokacjami stosowanymi w modelu ABC
- Kapitał obrotowy zgodnie ze strukturą kosztów przypisanych do usług pocztowych i pozostałej działalności gospodarczej.

Reasumując, całkowity transfer wewnętrzny wylicza się według formuły na stawkę jednostkową, mnożonej przez wolumen usługi. Po podstawieniu, czynnik "wolumen usługi y" ulega matematycznej redukcji:

#### Transfer wewnętrzny (faza x, usługa y) =

 $=$  całkowity koszt fazy x dla usługi y + WACC  $*$ ∗ kapitał zaangażowany w realizację fazy x dla usługi y

Suma transferów wewnętrznych wybranej fazy świadczenia usług pocztowych dla wszystkich usług pocztowych stanowi przychód tej fazy.

Tabela 8.3.1 pokazuje zbiorczo przepływy transferów wewnętrznych pomiędzy fazami usług pocztowych a usługami pocztowymi (w tym poszczególnymi usługami powszechnymi).

Tabele 8.3.2-8.3.6 zawierają informacje o stawkach jednostkowych, jednostkach rozliczeniowych (wolumenach usług) oraz o sposobie kalkulacji transferów wewnętrznych, odrębnie dla każdej fazy realizacji usługi pocztowej.

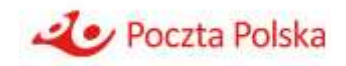

**Tabela 8.3.1 –** Przepływy transferów wewnętrznych pomiędzy fazami usług pocztowych a usługami pocztowymi, zgodnie z §12 ust. 1 pkt 4-5 rozporządzenia

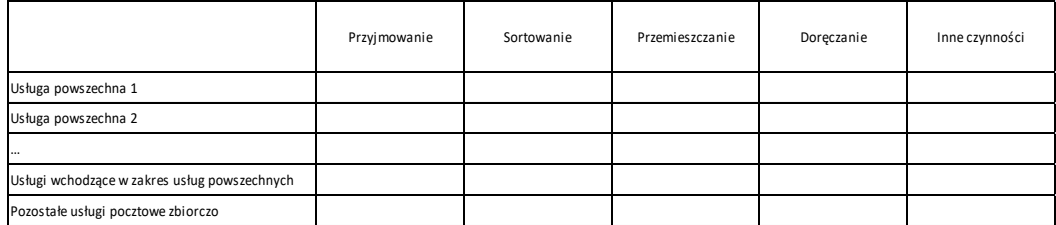

**Tabela 8.3.2 –** Przepływ transferów wewnętrznych pomiędzy fazą przyjmowania a usługami pocztowymi, zgodnie z §12 ust. 1 pkt 4-5 rozporządzenia

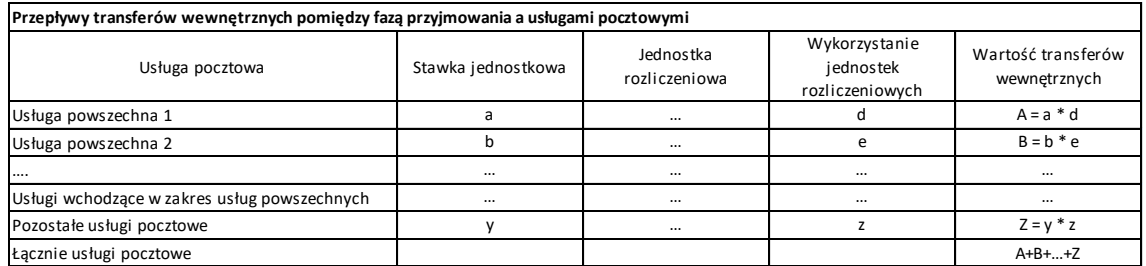

**Tabela 8.3.3 –** Przepływ transferów wewnętrznych pomiędzy fazą sortowania a usługami pocztowymi, zgodnie z §12 ust. 1 pkt 4-5 rozporządzenia

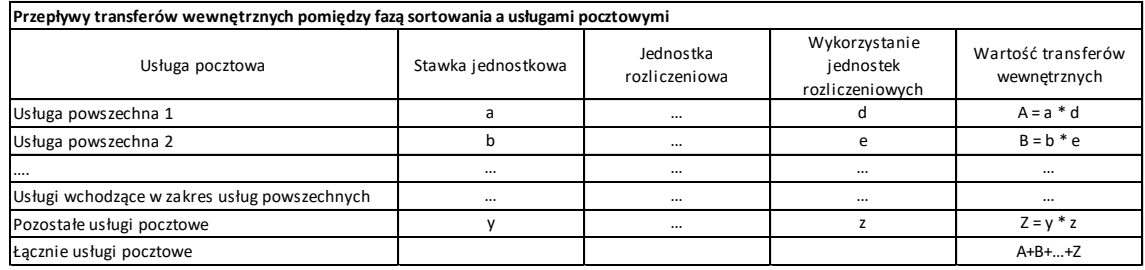

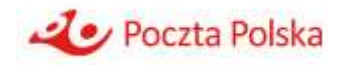

**Tabela 8.3.4 –** Przepływ transferów wewnętrznych pomiędzy fazą przemieszczania a usługami pocztowymi, zgodnie z §12 ust. 1 pkt 4-5 rozporządzenia

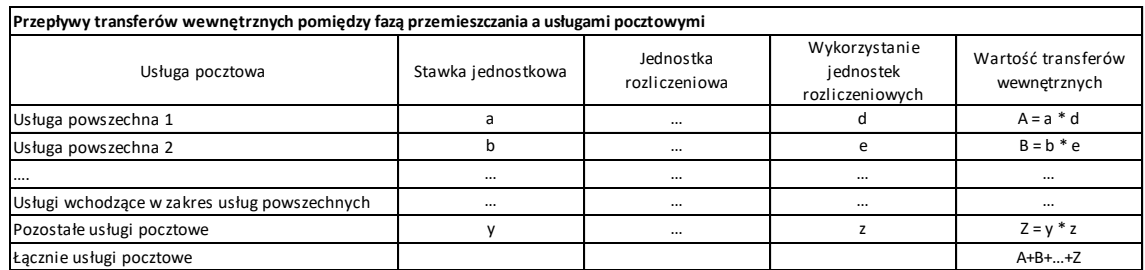

**Tabela 8.3.5 –** Przepływ transferów wewnętrznych pomiędzy fazą doręczania a usługami pocztowymi, zgodnie z §12 ust. 1 pkt 4-5 rozporządzenia

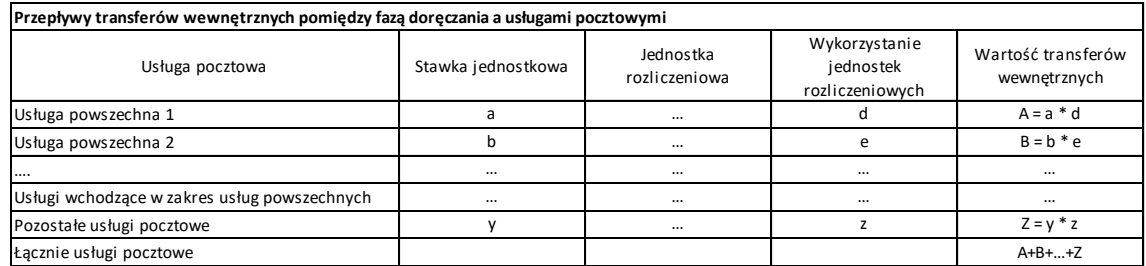

**Tabela 8.3.6 –** Przepływ transferów wewnętrznych pomiędzy innymi czynnościami a usługami pocztowymi, zgodnie z §12 ust. 1 pkt 4-5 rozporządzenia

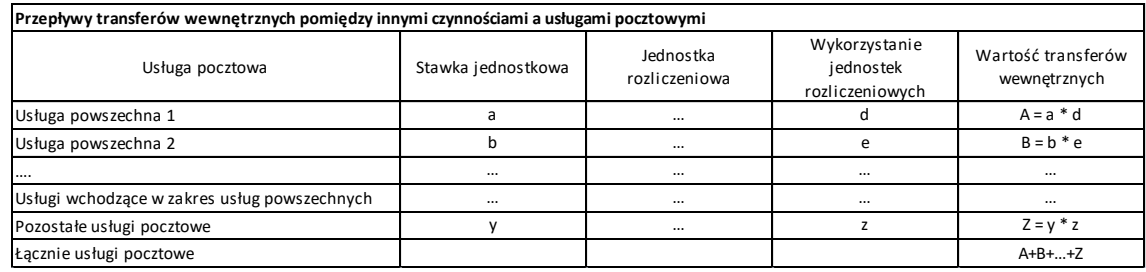

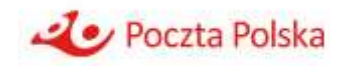

## **8.4 Zapewnienie porównywalności sprawozdania z rachunkowości regulacyjnej i prezentacja danych porównawczych**

### **8.4.1 Porównanie zbiorczego sprawozdania z rachunkiem zysków i strat**

W § 12 ust. 1 pkt 2 rozporządzenia, nałożono na operatora wyznaczonego obowiązek zapewnienia porównywalności sprawozdania z prowadzonej rachunkowości regulacyjnej z odpowiednimi pozycjami rachunku zysków i strat, sporządzonego zgodnie z przepisami ustawy z dnia 29 września 1994 r. o rachunkowości, wraz z wyjaśnieniem ewentualnych rozbieżności.

Na mocy rozporządzenia niektóre kategorie przychodów i kosztów są wyłączone ze sprawozdania z prowadzonej rachunkowości regulacyjnej. Zaliczają się do nich:

- 1. Zgodnie z §14 rozporządzenia:
	- a. Wynik z działalności finansowej.
	- b. Wartość zdarzeń jednorazowych.
	- c. Podatek dochodowy i pozostałe zmniejszenia zysku lub zwiększenia strat.
- 2. Ponadto, ze względu na brak powiązania pozostałej działalności operacyjnej oraz zdarzeń nadzwyczajnych z działalnością pocztową oraz pozostałą działalnością gospodarczą zyski lub straty nadzwyczajne oraz wynik na pozostałej działalności operacyjnej zostały uwzględnione wyłącznie w sprawozdaniu zbiorczym.

Tabela 8.4.1 zawiera korektę sprawozdania z prowadzonej rachunkowości regulacyjnej o wyżej wymienione pozycje, umożliwiając porównanie z rachunkiem zysków i strat na poziomie wyniku brutto oraz wyniku netto.

Tabela 8.4.2 zawiera wykaz not do rachunku zysków i strat wyjaśniających poszczególne pozycje tego sprawozdania finansowego.

W przypadku wystąpienia rozbieżności zbiorczego sprawozdania z wyników dotyczących usług powszechnych, usług wchodzących w zakres usług powszechnych, pozostałych usług pocztowych i pozostałej działalności gospodarczej z odpowiednimi pozycjami rachunku zysków i strat, Poczta Polska zamieści szczegółową informację na temat występujących różnic, z podaniem wartości niezgodności oraz przyczyny ich powstania.

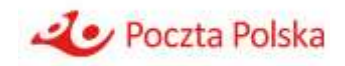

### **Tabela 8.4.1** Uzgodnienia ze sprawozdaniem finansowym, zgodnie z §12 ust. 1 pkt 1-2 i §14 rozporządzenia

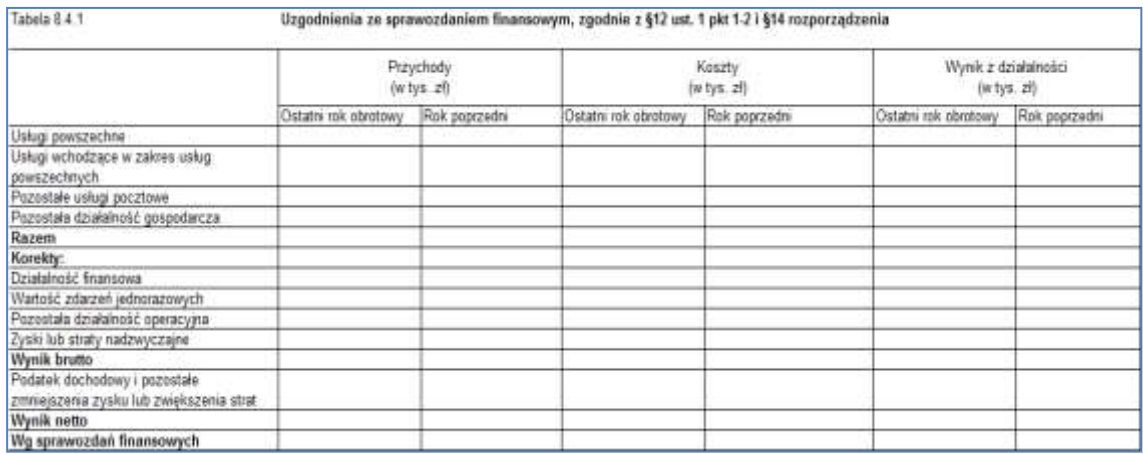

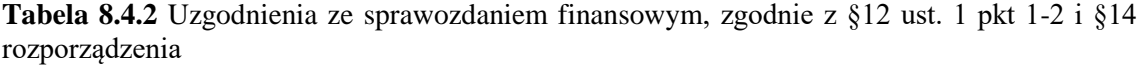

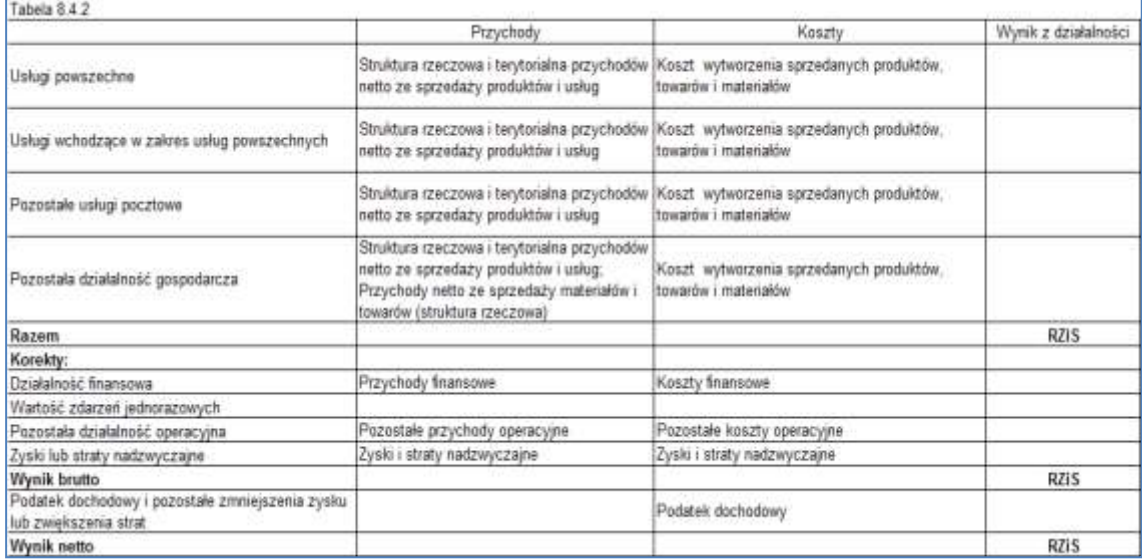

## **8.4.2 Sposób prezentacji danych porównawczych**

W kalkulacji wyniku świadczenia usług powszechnych uwzględnia się wszystkie zdarzenia będące źródłem pozyskania środków finansowych na utrzymanie ciągłości świadczenia usług powszechnych oraz inne źródła rekompensat i dotacji, w szczególności otrzymanych na podstawie ustawy z dnia 2 marca 2020 r. o szczególnych rozwiązaniach związanych

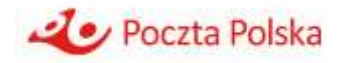

z zapobieganiem, przeciwdziałaniem i zwalczaniem COVID-19, innych chorób zakaźnych oraz wywołanych nimi sytuacji kryzysowych (Dz. U. z 2021 r. poz. 2095, z późn. zm.), zwane dalej "Świadczeniem". Źródła pozyskania Świadczenia oraz sposób uwzględnienia Świadczenia w kalkulacji wyniku świadczenia usług powszechnych operator wyznaczony wskazuje w odpowiednich notach do sprawozdania z prowadzonej rachunkowości regulacyjnej.

Niezależnie od daty wypłaty (pozyskania) kwoty Świadczenia, na potrzeby rachunkowości regulacyjnej, kwotę wykazuje się w roku, którego Świadczenie dotyczy.

W przypadku wystąpienia zdarzeń dotyczących roku ubiegłego, o których mowa powyżej, wymagających aktualizacji danych za rok poprzedni, a które wystąpiły do momentu wydania sprawozdania z badania za rok bieżący, wówczas Sprawozdanie z prowadzonej rachunkowości regulacyjnej zawiera zaktualizowane dane porównawcze za rok ubiegły.

W przypadku, gdy w opinii niezależnego biegłego rewidenta zawartej w Sprawozdaniu z badania Sprawozdania z prowadzonej rachunkowości regulacyjnej za rok poprzedni zawarty został wniosek z zastrzeżeniem dane porównawcze za rok ubiegły, zawarte w Sprawozdaniu z prowadzonej rachunkowości regulacyjnej, uwzględniają wpływ tego wniosku i zastrzeżenia na wartości tych danych.